# Міністерство освіти і науки України **ПОЛТАВСЬКИЙ НАЦІОНАЛЬНИЙ ТЕХНІЧНИЙ УНІВЕРСИТЕТ ім. Ю.Кондратюка**

Кафедра теплогазопостачання, вентиляції та теплоенергетики

# **РОЗРАХУНКОВО-ГРАФІЧНА РОБОТА**

# **«ГАРЯЧЕ ВОДОПОСТАЧАННЯ БУДИНКУ»**

 $\overline{\phantom{a}}$  , where  $\overline{\phantom{a}}$ 

Виконав ст. гр. 401СТ

 $\overline{\phantom{a}}$ 

Перевірив викл. каф. ТГВ Кутний Б.А.

Полтава 2013

# **ЗМІСТ**

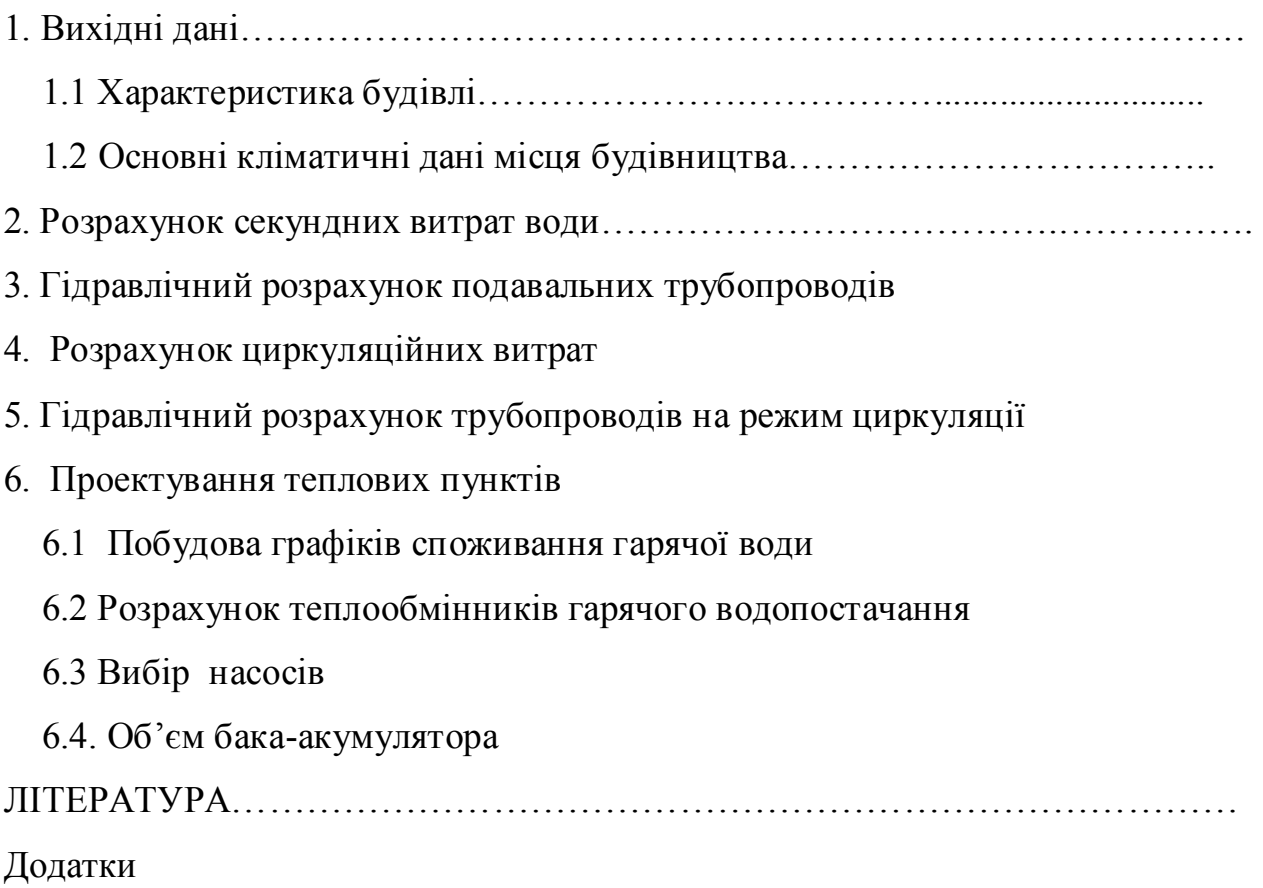

#### **1. Вихідні дані**

Мета розрахунково-графічної роботи "Гаряче водопостачання будинку" - розробити проект централізованої системи гарячого водопостачання для житлового, громадського або промислового будинку від індивідуального теплового пункту.

### **1.1 Характеристика будівлі**

Тип будинку 9-поверховий 2-х секційний житловий будинок,  $h_{\Pi} = 3.0$  м.

Тиск води в водопровідній мережі у місці підключення будинку 30 м.в.ст.

Вид обладнання, яке встановлюється у споживачів (ванна, мийка, вмивальник і таке інше).

Параметри теплоносія в тепловій мережі: 130-70<sup>o</sup>C, тиск 38/30 м.в.ст.

Схема підключення теплообмінників в тепловому пункті двоступенева послідовна (температура первинного теплоносія на вході в кожний ступінь теплообмінників та на виході із нього, беручі до уваги те, що регулювання при такій схемі виконують по підвищенному графіку. При змішаній і паралельній схемі регулювання проводять по опалювальному графіку.).

### **1.2. Основні кліматичні дані місця будівництва**

Місто Миргород: тривалість опалювального періоду  $Z_{on}$  = 187 діб, середня

температура опалювального періоду  $t_{CP.0I} = -1,9^{\circ}\text{C}, t_{35}^{0.92} = -23^{\circ}\text{C}$  [2]

#### **2. Розрахунок секундних витрат води**

Основою гідравлічного розрахунку подавальних трубопроводів є витрати води на окремих ділянках. Для систем гарячого водопостачання розрахункова витрата води на окремій ділянці є вірогідною характеристикою, котру визначають за формулою

$$
G = 5 \cdot g \cdot \alpha, \text{ n/ceK}, \tag{1}
$$

де g- секундна витрата гарячої води одним краном, л/сек.

Якщо ділянку обслуговує декілька кранів споживання води, то приймають характерну (найбільшу) витрату води для одного із кранів. Витрати гарячої води кранами споживання (санітарними приладами)подані в додатку А;

- коефіцієнт , який залежить від кількості кранів *N*, що обслуговують ділянку, і вірогідності їх одночасної дії *P*. Величина  $\alpha = f(N \cdot P)$  наведена в таблиці 1 додатка 4 [1].

Вірогідність одночасної дії кранів для однакових споживачів розраховують за формулою

$$
P = \frac{q_{m,z} \cdot m}{3600 \cdot g \cdot N},\tag{2}
$$

де *qm.г.* - норма витрати води в літрах одним споживачем за годину найбільшого споживання (додаток А).

Розрахунок секундних витрат має вигляд таблиці 1.

**Таблиця 1 Розрахункові секундні витрати**

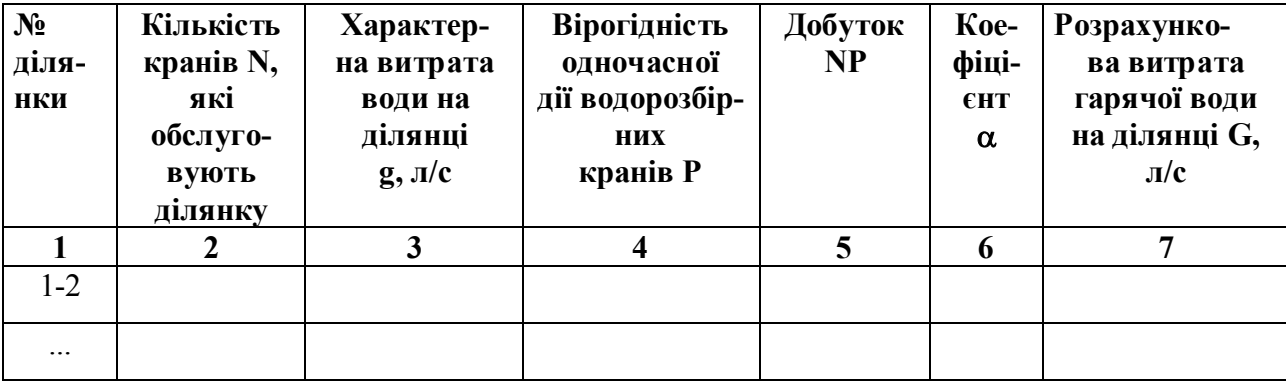

#### **3. Гідравлічний розрахунок подавальних трубопроводів**

Гідравлічний розрахунок подавальних трубопроводів виконують із метою визначення діаметрів. При цьому можна скористатись таблицями гідравлічного розрахунку для водопровідних мереж [3, додаток І]. Орієнтуючись на швидкість води в трубопроводах, яка повинна бути в розподільних трубопроводах і стояках не більшою ніж 1,5 м/с (з урахуванням зменшення діаметра труб унаслідок їх заростання), а на підведеннях до кранів споживання води- не більшою від 2,5 м/с, приймають діаметри трубопроводів.

При цьому втрати тиску на окремих ділянках обчислюють за допомо-гою формули

$$
H = i \cdot l(1 + \kappa_M) \cdot n, \quad (3)
$$

де *і* - втрата тиску на 1 п.м трубопроводу внаслідок тертя;

*к<sup>м</sup>* - коефіцієнт, що враховує втрати тиску на місцевих опорах;

*км* слід приймати:

0,5 - для водорозбірних стояків системи гарячого водопостачання із змійовиками для сушіння рушників; 0,1 - для стояків без змійовиків; 0,5 - для трубопроводів у межах теплового пункту; 0,2 - для розподільних трубопроводів, розташованих у підвалі або на горищі;

*n*- коефіцієнт, який ураховує заростання труб у процесі їх експлуатації. Його встановлюють за допомогою формули

$$
n = \left(\frac{d_e}{d\epsilon - \Delta d}\right)^{5,3},\tag{4}
$$

де *d<sup>в</sup>* - внутрішній діаметр трубопроводу; *d* - зменшення внутрішнього діаметра за рахунок заростання труб. Цей параметр визначають при експлуатації системи гарячого водопостачання. Він залежить від фізико-хімічних властивостей води.

За відсутності рекомендацій відносно зменшення діаметра внаслідок заростання труб його значення можна приймати з додатка Б. Для пластмасових труб коефіцієнт *n* приймають на основі аналізу процесу заростання цих труб при їх експлуатації.

Гідравлічний розрахунок подавальних трубопроводів необхідно виконати з ув'язкою втрат тиску через ближній і дальній стояки. Відхилення втрат тиску за різними напрямками системи гарячого водопостачання не повинне перевищувати десять відсотків. Гідравлічний розрахунок потрібно виконувати в табличній формі ( табл.2).

| $N_2$    | Розра-         | Дов-            | $YMOB$ -                       | Питомі                  | Швид-         | Коеф.       | Коефі-   | Утрати  |
|----------|----------------|-----------------|--------------------------------|-------------------------|---------------|-------------|----------|---------|
| діля-    | хункова        | жина            | ний                            | втрати                  | кість         | зарост.     | цієнт    | тиску   |
| нки      | витрата        | ділян-          | діаметр                        | тиску                   | води          | труб        | місцевих | Н,      |
|          | води на        | ки <i>l</i> , м | трубо-                         | i,                      | v,            | $\mathbf n$ | утрат    | м.в.ст. |
|          | ділянці        |                 | прово-                         | $MM/\Pi.M$              | $M$ / $Cek$ . |             | тиску    |         |
|          | G, л/сек.      |                 | ду                             |                         |               |             | К        |         |
|          |                |                 | $\mathbf{d}_{\mathbf{v}}$ , MM |                         |               |             |          |         |
|          | $\overline{2}$ | $\mathbf{3}$    | $\overline{\mathbf{4}}$        | $\overline{\mathbf{5}}$ | 6             | 7           | 8        | 9       |
| $1 - 2$  |                |                 |                                |                         |               |             |          |         |
| $\ddots$ |                |                 |                                |                         |               |             |          |         |

**Таблиця 2 Гідравлічний розрахунок системи гарячого водопостачання**

### **4. Розрахунок циркуляційних витрат**

У трубопроводах системи гарячого водопостачання відбувається охолодження води. Найбільше зниження її температури буде спостерігатися в нічний період, тобто при відсутності споживання. Для того, щоб температура води у водорозбірних кранах була не нижчою від нормованої, передбачають її циркуляцію в системі гарячого водопостачання. Для цього влаштовують циркуляційні трубопроводи.

Діаметри циркуляційних трубопроводів визначають, орієнтуючись на режим роботи системи гарячого водопостачання, коли відсутнє споживання гарячої води, тобто на режим циркуляції. Для цього режиму розраховують кількість води, яка повинна циркулювати на окремих ділянках системи гарячого водопостачання.

Порядок гідравлічного розрахунку циркуляційних трубопроводів такий:

1 Визначають утрати теплоти подавальними трубопроводами.

**Таблиця 7 Втрати теплоти подавальними трубопроводами**

| № участка      | Діаметри труб,<br>$\mathbf{d}_{\mathbf{v}}$ , MM | Довжина<br>ділянки, l,м | Втрати теплоти<br>на<br>$1$ $\text{II.M.},$ | Втрати<br>теплоти,<br>Q, B <sub>T</sub> |
|----------------|--------------------------------------------------|-------------------------|---------------------------------------------|-----------------------------------------|
|                |                                                  |                         | $q$ , $B$ T/M                               |                                         |
| 1              | 40                                               | 2,8                     | 24,13                                       | 76,56                                   |
| $\overline{2}$ | 32                                               | 8,2                     | 21,81                                       | 178,84                                  |
| 3              | 25                                               | 1,8                     | 19,14                                       | 34,45                                   |
| $\overline{4}$ | 25                                               | 2,7                     | 19,14                                       | 51,68                                   |
| $4^*$          | 20                                               | 12                      | 29,58                                       | 354,96                                  |
| 5              | 25                                               | 2,5                     | 19,14                                       | 47,85                                   |
| $5^*$          | 20                                               | 12                      | 29,58                                       | 354,96                                  |

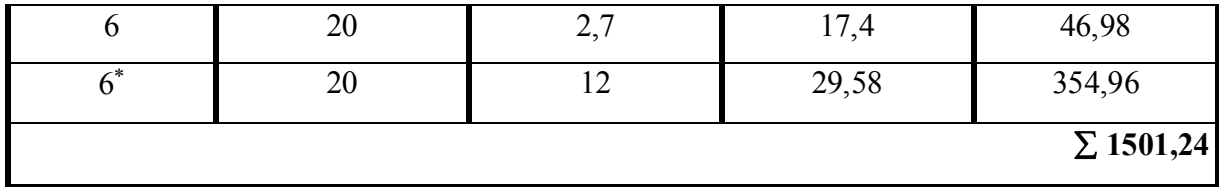

2 Розраховують загальну циркуляційну витрату води в трубопроводах системи гарячого водопостачання

$$
G_{u.} = \frac{\sum_{i=1}^{n} \Delta Q_n}{c(t_z - t_{\kappa})}, \ \kappa z / z \omega \omega,
$$
 (5)

де *і*  $\sum$   $\varDelta Q_n$  – *1 n Q<sup>п</sup>* утрата теплоти подавальними трубопроводами системи гарячого

водопостачання, Вт; с- теплоємність води, *Дж/кг<sup>о</sup>С; tг*- температура води на виході з теплообмінника; *tк*- температура води у водорозбірних кранах. При розрахунках приймають  $t_r = 60^{\circ}C$ ;  $t_k = 50^{\circ}C$ .

3 Розбивають мережу трубопроводів системи гарячого водопостачання на ділянки (рис. 3) і встановлюють циркуляційні витрати на всіх ділянках. Циркуляційні витрати визначають послідовно від вузла введення до найвіддаленішого стояка . Розрахункова формула для обчислення циркуляційних витрат води на довільній (*i+1*) ділянці має вигляд

$$
G_{i+1} = G_i \frac{\sum Q_{i+1}}{\sum Q_i}, \qquad \text{R2/200.}, \tag{6}
$$

де *G<sup>і</sup> -* циркуляційні витрати на попередній ділянці, *кг/год.*;

 $\sum Q_{i+1}$  - сума втрат теплоти розрахункової та всіх наступних ділянок;

 $\sum Q_i$  - сума втрат теплоти всіх ділянок, розташованих за попередньою.

Циркуляційна витрата води на першій ділянці становить

$$
G_{I}=\frac{2925,92\cdot3600}{4187(60-50)}=251,57 \text{ } \kappa \text{ }200.
$$

Циркуляційна витрата води на 2-ій ділянці дорівнює

$$
G_2 = G_1 \frac{Q_2 + Q_3 + Q_4 + Q_4 + Q_5 + Q_6 + Q_6 + Q_6}{\sum Q_n - Q_1} = 251,57 \frac{1424,68}{2849,36}
$$
  
= 125,79 $\kappa$  2  $\varepsilon$  0  $\delta$ 

Аналогічно розраховують циркуляційні витрати на інших ділянках.

#### **5. Гідравлічний розрахунок трубопроводів на режим циркуляції**

Циркуляційні витрати дають можливість виконати гідравлічний розрахунок трубопроводів на режим циркуляції. При виконанні цього розрахунку діаметри подавального трубопроводу залишають без змін, а визначають діаметри циркуляційного трубопроводу. Діаметр його на окремій ділянці приймають на основі циркуляційних витрат на цій ділянці, орієнтуючись на градієнт тиску. Втрати тиску для окремих циркуляційних кілець повинні бути рівні між собою. Процент нев'язки лежить у межах 10÷15 %.

При виконанні гідравлічного розрахунку циркуляційного режиму загальні втрати тиску обчислюють за формулою

$$
\Delta P = R l + Z \tag{7}
$$

де *R*- утрати тиску на 1 п.м довжини трубопроводу, *Па/м*; *l* - довжина трубопроводу, м; *Z* - утрати тиску в місцях зміни швидкості води, Па, які визначаються за формулою

$$
Z = \sum \xi \frac{v^2}{2} \rho, \tag{8}
$$

де  $\sum \xi$  - сума коефіцієнтів місцевих опорів; *v*- швидкість води, *м/с*;

 $\rho$ - густина води, *кг/м<sup>3</sup>*. При виконанні гідравлічного розрахунку циркуляційного режиму використовують таблиці для гідравлічного розрахунку з [2, додаток ІІ] , орієнтуючись на питомі втрати тиску на 1 п.м.

*R= 80100 Па/м*.

## **Таблиця 8 Гідравлічний розрахунок циркуляційного режиму**

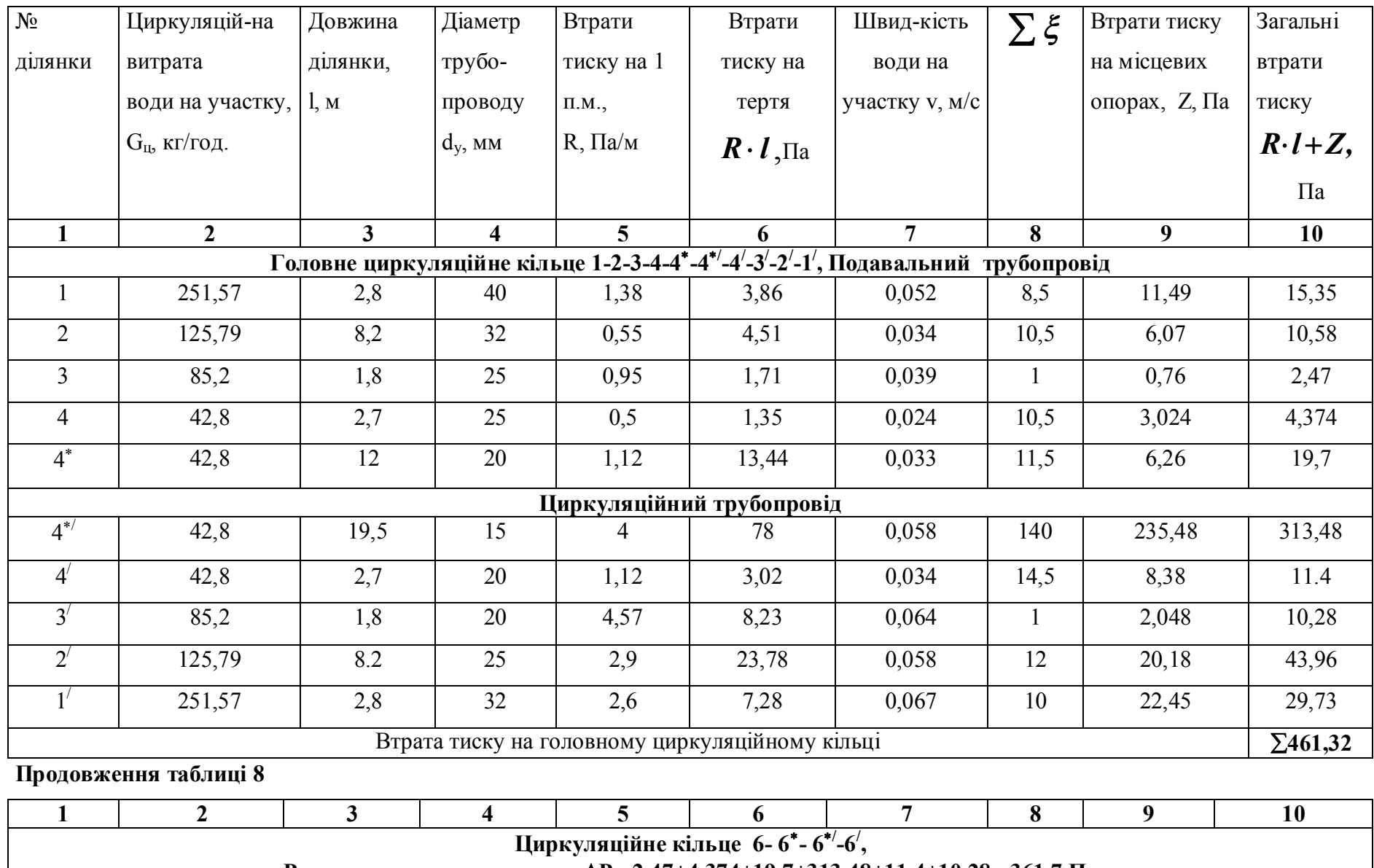

**Розрахункова втрата тиску Р= 2,47+4,374+19,7+313,48+11,4+10,28= 361,7 Па**

**Подавальний трубопровід**

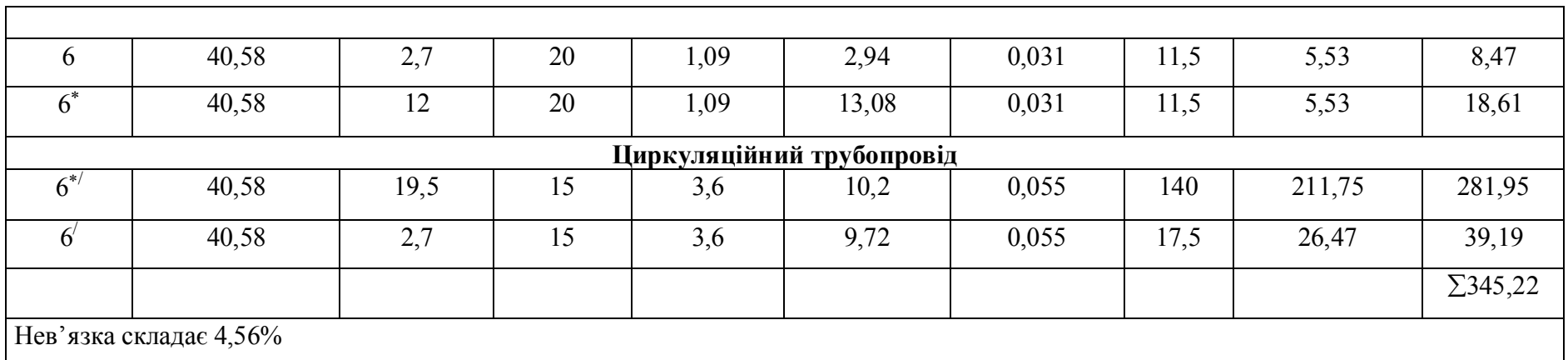

**Примітка.** Діаметр трубопроводу на ділянках 5<sup>\*/</sup> та 5<sup>/</sup> буде таким же як і на ділянках 4<sup>\*/</sup> та 4<sup>/</sup>.

#### **6 ПРОЕКТУВАННЯ ТЕПЛОВИХ ПУНКТІВ**

Основне обладнання, яке встановлюють у тепловому пункті, це теплообмінники для нагрівання води, циркуляційні насоси, насоси для підвищення тиску водопровідної води, бакиакумулятори . Крім того, в тепловому пункті розміщують прилади контролю, обліку та регулювання.

#### **6.1 Побудова графіків споживання гарячої води**

Перш ніж розрахувати обладнання теплових пунктів, необхідно побудувати графіки споживання гарячої води. Погодинний графік споживання гарячої води будують на основі даних, наведених у відповідних довідниках. Вони одержані за допомогою натурних обстежень існуючих споживачів. Для окремих комунально-побутових споживачів такі дані подані в безрозмірному вигляді в [3]. Щоб скористатися ними при побудові графіка погодинного споживання гарячої води для конкретного споживача, потрібно підрахувати середньогодинну витрату теплоти за добу найбільшого споживання води

$$
Q_{\text{aa}}^c = \frac{q_m \cdot m \cdot c \cdot \rho(t_{\text{a.e.}} - t_x)}{3600T} + \Delta Q_n + \Delta Q_{u_{\text{a}}} \kappa B m, \tag{9}
$$

де *q<sup>m</sup>* норма витрат гарячої води на одного споживача за добу найбільшого споживання , *л/доб*.; *m*- кількість споживачів; *с*- теплоємність води, *кДж/кг<sup>о</sup>С*; *tг.сер*.- середня температура гарячої води в стояку; *tх*- температура холодної водопровідної води (якщо відсутні гідрологічні дані, приймають +5<sup>о</sup>С); *Т*- період споживання гарячої води в годинах; *Qп,Q<sup>ц</sup>* - утрати теплоти подавальними і циркуляційними трубопроводами системи гарячого водопостачання. У курсовій роботі втрати теплоти циркуляційними трубопроводами дозволяється приймати у розмірі 40÷50 % від утрат теплоти у подавальних трубопроводах.

Середньогодинні витрати теплоти на гаряче водопостачання необхідно прийняти за 100% і на основі графіка у безрозмірному вигляді, наведеного у вихідних даних до виконання курсової роботи, побудувати графік для конкретного споживача. Погодинний графік дозволяє визначити коефіцієнт годинної нерівномірності споживання гарячої води, витрату теплоти на гаряче водопостачання за добу, а також побудувати інтегральний графік, точніше лінію споживання гарячої води на інтегральному графіку. Загальний вигляд погодинного графіка споживання теплоти поданий на рисунку 4.

Лінію подачі гарячої води на інтегральний графік слід наносити за умови, що теплообмінник буде нагрівати воду рівномірно протягом доби. При цьому бак-акумулятор повинен мати мінімальний об'єм. Теплову потужність теплообмінника розраховують як тангенс кута нахилу лінії подачі ( рис.5).

Об'єм бака-акумулятора визначають залежно від його типу: відкритий або закритий. Для відкритого типу, тобто коли постійна температура , а змінюється кількість води в баці, об'єм обчислюють за формулою

$$
V_{\delta \, ak} = \frac{\Delta Q}{c(t_{z.} - t_{x.}) \cdot \rho}, \pi \quad . \tag{10}
$$

Для закритого типу, тобто коли постійний об'єм води в акумуляторі, а змінюється температура води, розрахунковий об'єм дорівнює

$$
V_{\delta \text{ a}k} = \frac{\Delta Q_{\text{max.}} - \Delta Q_{\text{min}}}{c(t_{z,\text{max.}} - t_{z,\text{min.}}) \cdot \rho}, \quad \pi,
$$
\n(11)

де *Q* - необхідний запас теплоти в баці-акумуляторі (рис. 5); *Qmax, Qmin* - відповідно максимальний і мінімальний запас теплоти в акумуляторі; *t t г.max., г.min.* - максимальна та мінімальна температура гарячої води, приймається відповідно 75°С і 45°С; *с*- теплоємність води, кДж/кг°С; *р*- густина води.

У тепловому пункті кількість баків-акумуляторів слід передбачити не менше двох по 50% робочого об'єму кожний. При відсутності баків-акумуляторів теплова потужність теплообмінників дорівнюватиме максимальній витраті теплоти на гаряче водопостачання.

#### **6.2 Розрахунок теплообмінників гарячого водопостачання**

У теплових пунктах можуть застосовуватись водо-водяні горизонтальні секційні кожухотрубні або пластинчасті теплообмінники.

Кожухотрубні водонагрівники складаються з окремих секцій кожухотрубного типу з блоком опорних перегородок і використовуються для систем теплопостачання з робочим тиском до 1,6 МПА, а температурою до 150°С.

Для того, щоб підібрати теплообмінник, виконують його тепловий розрахунок. Водонагрівник розраховують при найбільш несприятливих умовах, тобто при найнижчій температурі мережної води. Така ситуація спостерігається на початку опалювального періоду. Метою розрахунку є визначення необхідної гріючої поверхні теплообмінника при заданій температурі теплоносія, який надходить із теплової мережі, іншими словами, потрібно визначити кількість секцій кожухотрубного теплообмінника. Технічні і конструктивні дані кожухотрубних теплообмінників наведені в [4]. Послідовність теплового розрахунку така:

1 Визначають кількість водопровідної води (вторинного теплоносія), яку необхідно нагріти для потреб гарячого водопостачання в заданий проміжок часу , кг/с,

$$
G_{\text{sm.}} = \frac{Q_{\text{me n} \text{ s}}}{c(t_z - t_x)}\,,\tag{12}
$$

де  $\bm{\mathcal{Q}}_{\bm{m}\bm{e}\,\bm{n}\,\bm{x}}$  - теплова потужність теплообмінника, котру визначають на основі інтегрального графіка, кВт; *с*- теплоємність води, кДж/кг°С;

*tг, t<sup>х</sup>* - відповідно температура гарячої та холодної води.

2 Задавшись швидкістю води в трубках  $w_{\text{BT}}=0.5\div1$  м/сек, обчислюють необхідну площу трубок

$$
f_{mp.} = \frac{G_{\ell m.}}{\rho \cdot w_{\ell m.}}, M^2,
$$
\n(13)

де *р*- густина води, *кг/м<sup>3</sup>*.

3 Орієнтуючись на визначену площу, підбирають номер і тип теплообмінника. Виписують його основні характеристики, площу гріючої поверхні однієї секції, площу перерізу трубок *f<sup>т</sup> р.* та площу перерізу міжтрубного простору *f м.т р.* Розраховують дійсну швидкість води в трубках. Як правило, воду , яку нагрівають, пропускають по трубках, а в міжтрубному просторі знаходиться первинний теплоносій, тобто вода з теплової мережі. 4 Визначають витрати і швидкість первинного теплоносія

$$
G_{n\,ep} = \frac{Q_{\,men\,a}}{c(\tau_1^{\dagger} - \tau_2^{\dagger})},\tag{14}
$$

де  $\tau'_I, \tau'_2$  - температура теплоносія відповідно в подавальному і зворотному трубопроводах теплової мережі в точці перелому температурного графіка. Температуру теплоносія, що заходить у теплообмінник, установлюють за допомогою температурного графіка, при температурі зовнішнього повітря, яка відповідає перелому температурного графіка. Після теплообмінника температуру теплоносія при паралельній схемі приймають рівною  $\tau_2' = 30^{\circ} C$ , при двоступеневій змішаній та при двоступеневій послідовній визначають за температурним графіком.

Швидкість первинного теплоносія дорівнює

$$
w_{n \text{ ep.}} = \frac{G_{n \text{ ep.}}}{\rho \cdot f_{nm.}}, M / c ,
$$
 (15)

де *fмт.* - переріз міжтрубного простору, *м 2* .

5 Розраховують коефіцієнт теплопередачі

$$
K = \frac{1}{\frac{1}{\alpha_1} + \frac{1}{\alpha_2}}, \, Bm/m^{20}C,\tag{16}
$$

де *<sup>1</sup>* коефіцієнт теплообміну між первинним теплоносієм і гріючою поверхнею (стінками трубок);

 $\alpha$ <sub>2</sub> — коефіцієнт теплообміну між стінками трубок та вторинним теплоносієм. Коефіцієнти теплообміну визначають за допомогою формул, наведених у [4]. Коефіцієнти теплообміну визначають за допомогою формул

$$
\alpha_{I} = \left(1630 + 21\tau_{c p.} - 0.041\tau_{c p.}^{2}\right) \frac{w_{n ep.}^{\theta, 8}}{d_{n.n p.}^{\theta, 2}}, \text{M}^{\circ}\text{C/BT}
$$
(6.9.a)

$$
\alpha_2 = \left(1630 + 21t_{cp.} - 0.041t_{cp.}^2\right) \frac{w_{em.}^{0.8}}{d_{\theta\mu.}^{0.2}}, \text{M}^{\circ}\text{C/BT} \tag{6.9.6}
$$

де *ср*.- середня температура гріючого (первинного) теплоносія;

*tср.*- середня температура нагріваємого (вторинного) теплоносія;

*wпер*., *wвт*.- відповідно, швидкість первинного і швидкість вторинного теплоносіїв.

6 Обчислюють середньологарифмічну різницю температур первинного і вторинного теплоносіїв

$$
\Delta t_{cp}^{n} = \frac{\Delta t_{\delta} - \Delta t_{m}}{\ln \frac{\Delta t_{\delta}}{\Delta t_{m}}}, \text{°C} \,.
$$
 (17)

7 Установлюють необхідну гріючу поверхню теплообмінника

$$
F = \frac{Q_{\text{me n.n}}}{\mu \cdot \kappa \cdot \Delta t_c \, \varphi}, \, \mathrm{M}^2,\tag{18}
$$

де  $\mu$ - коефіцієнт, який ураховує забруднення трубок, для латунних трубок приймають  $\mu = 0.8$ .

8 Кількість секцій теплообмінника розраховують за формулою

$$
n = \frac{F}{f_{c \, e \kappa}},\tag{19}
$$

де  $f_{c\; \textit{e,i}}$  площа поверхні нагрівання однієї секції.

Гідравлічний опір теплообмінника можна розрахувати за допомогою формул : за вторинним теплоносієм  $H_{\mathit{em}} = 0,53 \cdot w_{\mathit{em}}^2 \cdot n$  ,

за первинним теплоносієм  $\left|H_{n\,\textit{ep.}}=1,\!10\cdot\!\boldsymbol{w}_{n\,\textit{ep.}}^2\cdot\!\boldsymbol{n}\right\rangle,$ 

де *wвт*,*wпер.*- швидкість вторинного і первинного теплоносіїв , *м/с*; *n -* кількість секцій теплообмінника.

Принципова схема з'єднання системи гарячого водопостачання з баком-акумулятором закритого типу і паралельною схемою приєднання теплообмінника гарячого водопостачання наведена на рисунку 6.

Двоступенева послідовна та двоступенева змішана схеми приєднання теплообмінників подані на рисунку 7.

### 6**.3 Вибір насосів**

Після розрахунку теплообмінників необхідно з'ясувати, чи потрібно встановити підвищувальні насоси. Для цього розраховують утрати тиску в мережі гарячого водопостачання *Нм.* і зіставляють із тиском у водопровідній мережі на вводі *Нвв*

$$
H_{\rm M} = H_{\rm men1} + H_{\rm mp.} + \Delta H_z + H_s, \tag{22}
$$

де *Нтепл*.- утрати тиску в теплообміннику;

*Нтр*.- утрати тиску в подавальному трубопроводі;

 *Нг*- різниця геодезичних відміток (вводу водопровідної мережі та найвище розташованого водорозбірного крана; Н<sub>в</sub>- тиск біля відбірного крана (додаток А).

Якщо втрати тиску в системі гарячого водопостачання більші, ніж тиск у водопровідній мережі, тобто *Нм.Нвв*, то необхідно встановити підвищувальний насос, тиск котрого розраховують за допомогою формули

$$
H_{nioe} = H_{\mathcal{M}} - H_{ee} \tag{23}
$$

Витрата підвищувального насоса дорівнює секундній витраті в мережі гарячого водопостачання. Кількість підвищувальних насосів слід передбачати не менше двох, із яких один резервний.

Циркуляційний насос підбирають при розрахунку циркуляційного ре-жиму. Для того, щоб підібрати насоси, слід побудувати характеристику мережі, використавши рівняння

$$
\Delta P = S G_{p}^2 \quad , \tag{24}
$$

де  $\boldsymbol{G_p}$ - розрахункова кількість теплоносія 'м $^3$ /год.;

*S-* характеристика мережі.

Із цього рівняння при відомих утратах тиску й розрахункових витратах води визначають *S*. Потім для побудови характеристики, задавшись витратами, розраховують необхідний тиск. На одержану характеристику мережі накладають характеристику насоса, наприклад із довідника [5], і отримують робочу точку, яка характеризує роботу даного насоса.

#### **6.4. Об'єм бака-акумулятора**

Об'єм бака- акумулятора визначають залежно від його типу. Для відкритого типу,

тобто коли постійна температура , а змінюється кількість води в баку, об'єм визначають за допомогою формули

$$
V_{\delta \, ak} = \frac{\Delta Q}{c(t_{z,max.} - t_x) \cdot \rho}, \qquad (6.2)
$$

Для закритого типу, коли об'єм води постійний , а змінюється температура води, розрахунковий об'єм дорівнює

$$
V_{\delta \text{ ak}} = \frac{\Delta Q}{c(t_{z \text{.max.}} - t_{z \text{.min.}}) \cdot \rho}, \quad \text{I.}
$$

де *Q* - необхідний запас теплоти в баці-акумуляторі

(див. інтегральний графік, рис.6.5); *t t г.max., г.min.* - максимальна і мінімальна температура гарячої води в акумуляторі . Мінімальну температуру води приймають не нижче 45<sup>о</sup>С ; *с*теплоємність води, кДж/кг°С,  $\rho$ - густина води,  $\rho$ = 1 кг/л.

В тепловому пункті кількість баків-акумуляторів слід передбачити не меньше двох, по 50% робочого об'єму кожний. Розміри акумуляторів наведені в додатку 4. При відсутності баків-акумуляторів теплова потужність теплообмінників дорівнюватиме максимальній витраті теплоти на гаряче водопостачання.

### СПИСОК ЛІТЕРАТУРИ

1 СНиП ІІ-34-76. Горячее водоснабжение. Нормы проектирования. М.: Стройиздат, 1978.

2 СНиП 2.04.01- 85. Внутренний водопровод и канализация зданий /Госстрой СССР.- М.: ЦИТП Госстроя СССР, 1986.

3 Справочник проектировщика. Внутренние санитарно-технические устройства. Часть І. Отопление / Под ред. И.Г. Староверова. – М.: Стройиздат, 1990.

4 Справочник проектировщика. Внутренние санитарно-технические устройства. Часть II. Водопровод и канализация / Под ред. И.Г. Староверо-ва. - М.: Стройиздат, 1990.

5 Щекин Р.В. и др. Справочник по теплоснабжению и вентиляции. Кн.1. Отопление и теплоснабжение. – К.: Будівельник, 1976.

6 Манюк В.И. и др. Справочник по наладке и Эксплуатации водяных тепловых сетей. М.: Стройиздат, 1982.

7 Копко В.М., Зайцева Н.К., Базыленко Г.И. Теплоснабжение (курсовое проектирование) . Минск : Вышейш. шк., 1985.

## **Додаток А**

## **Витрати гарячої води санітарними приладами**

### **Таблиця А.1**

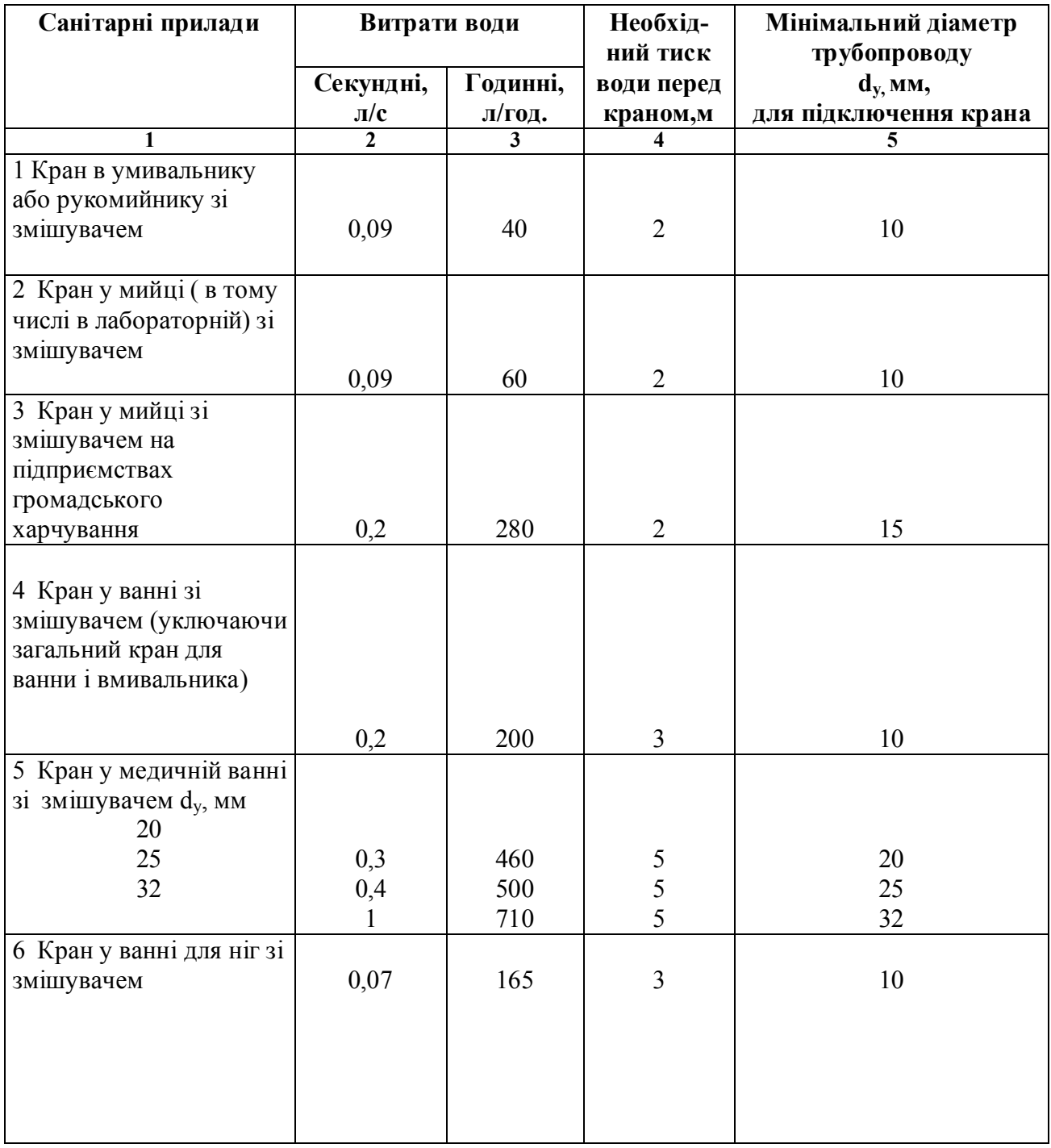

# **Продовження таблиці А.1**

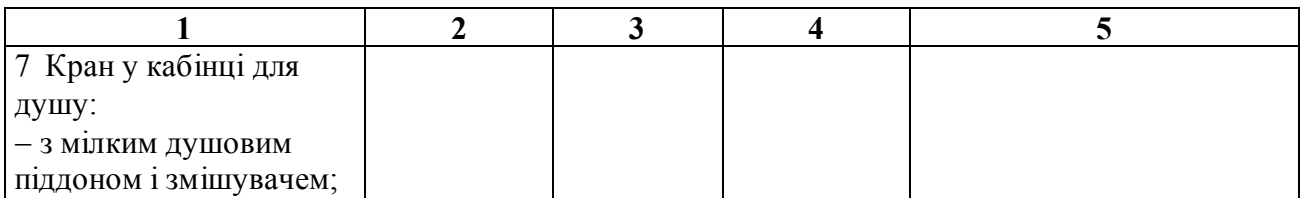

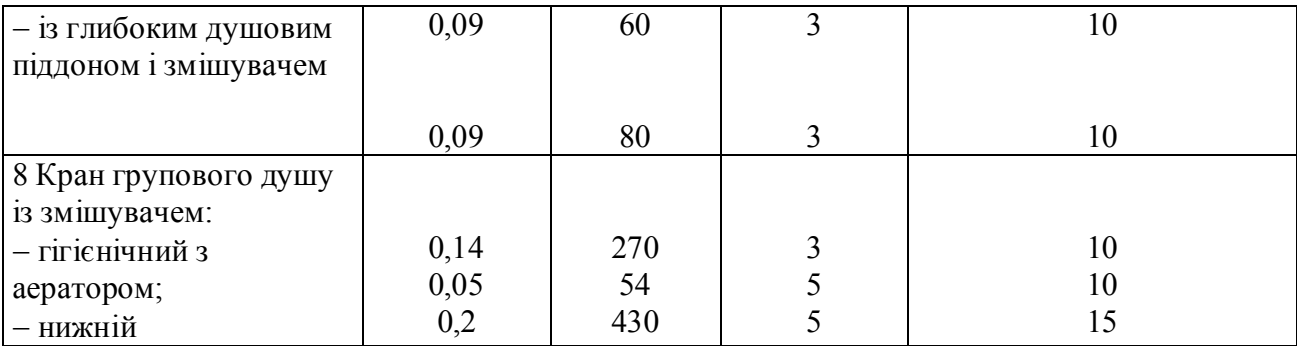

### **Додаток Б**

### **Зменшення діаметра трубопроводу внаслідок заростання його в процесі експлуатації**

### **Таблиця Б.1**

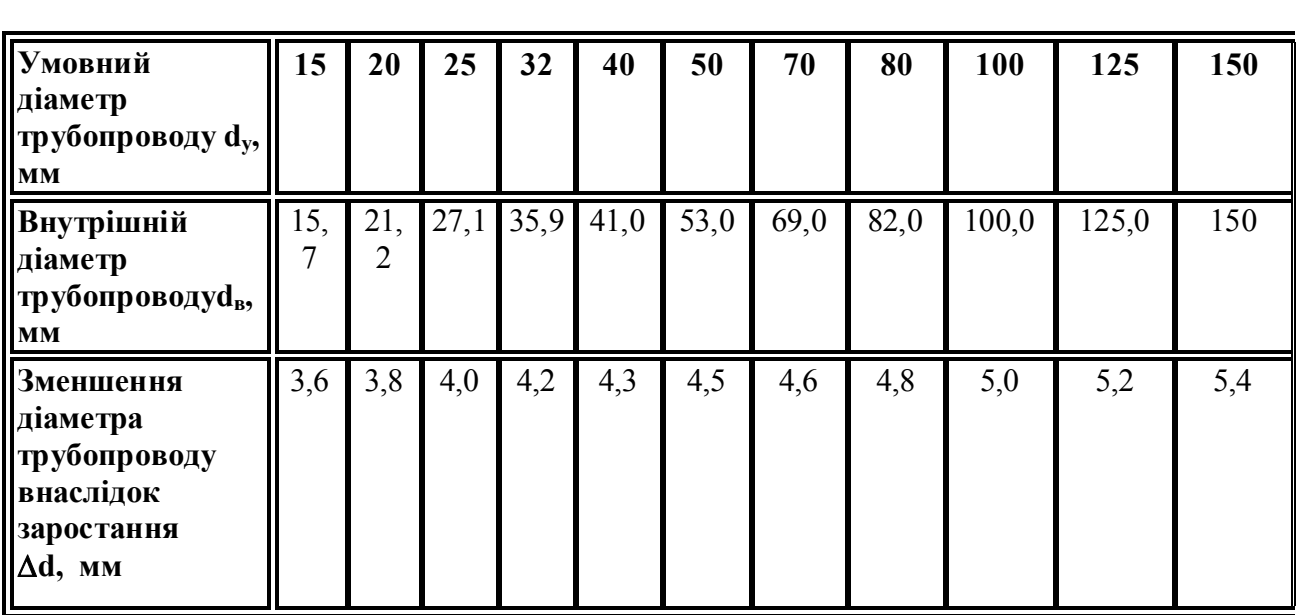

### **Таблиця 4 Втрати теплоти трубопровідами при закритій тепловій мережі**

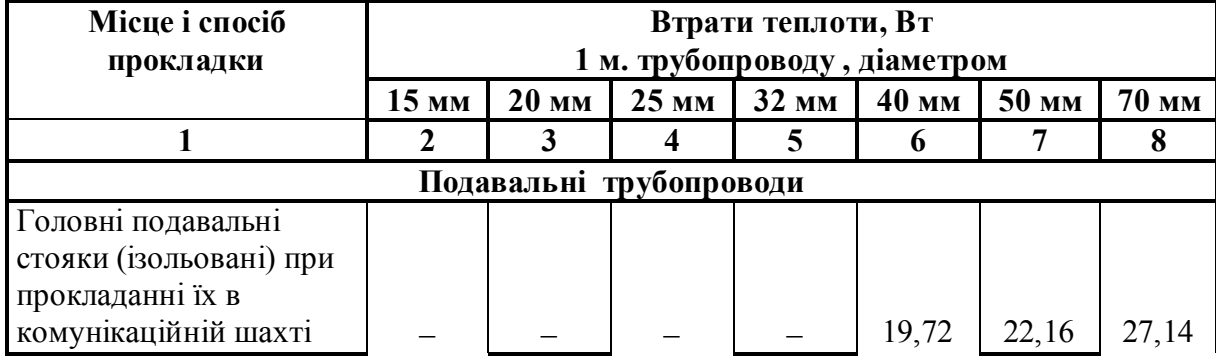

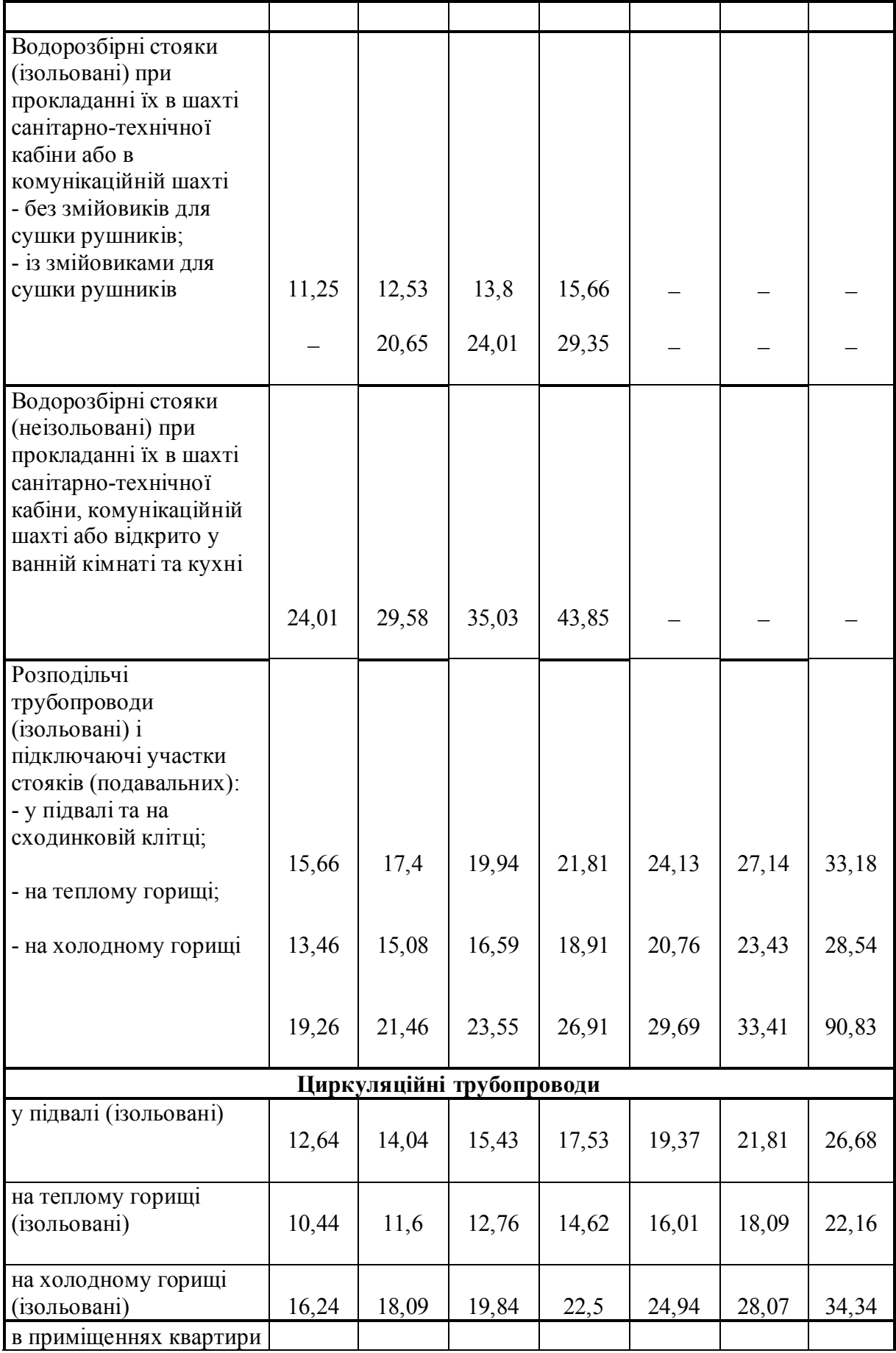

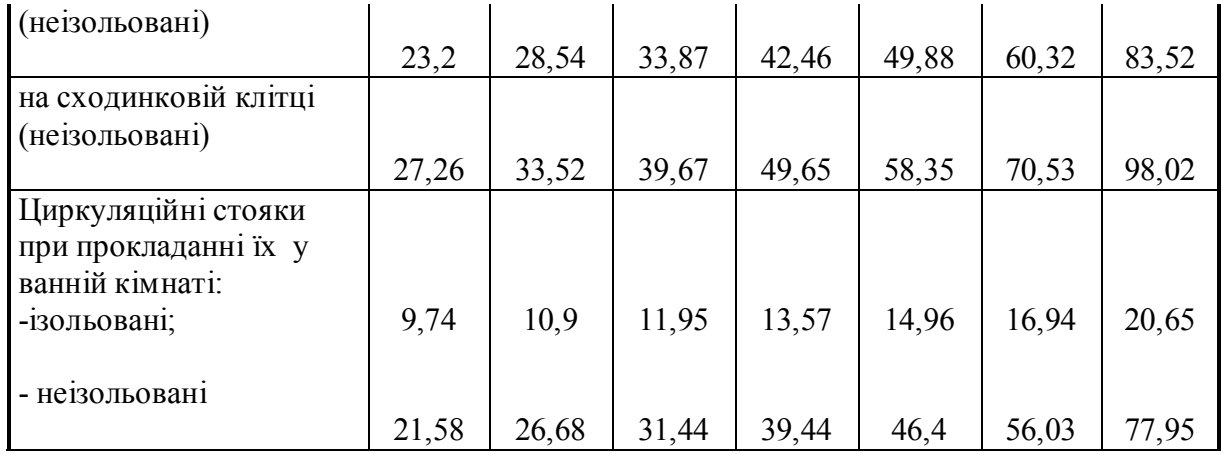

**Таблиця 5 Втрати теплоти трубопровідами при відкритій тепловій мережі**

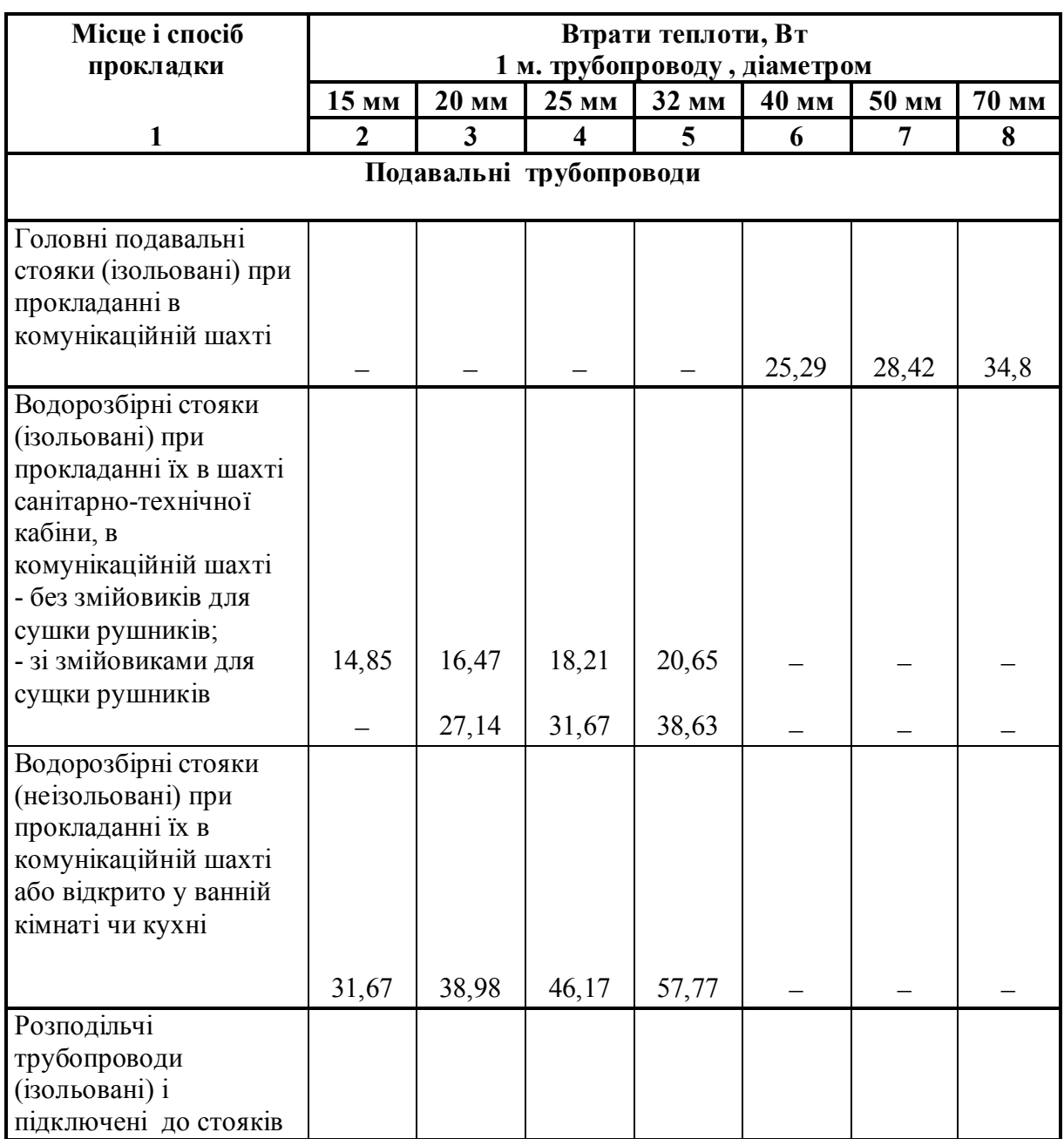

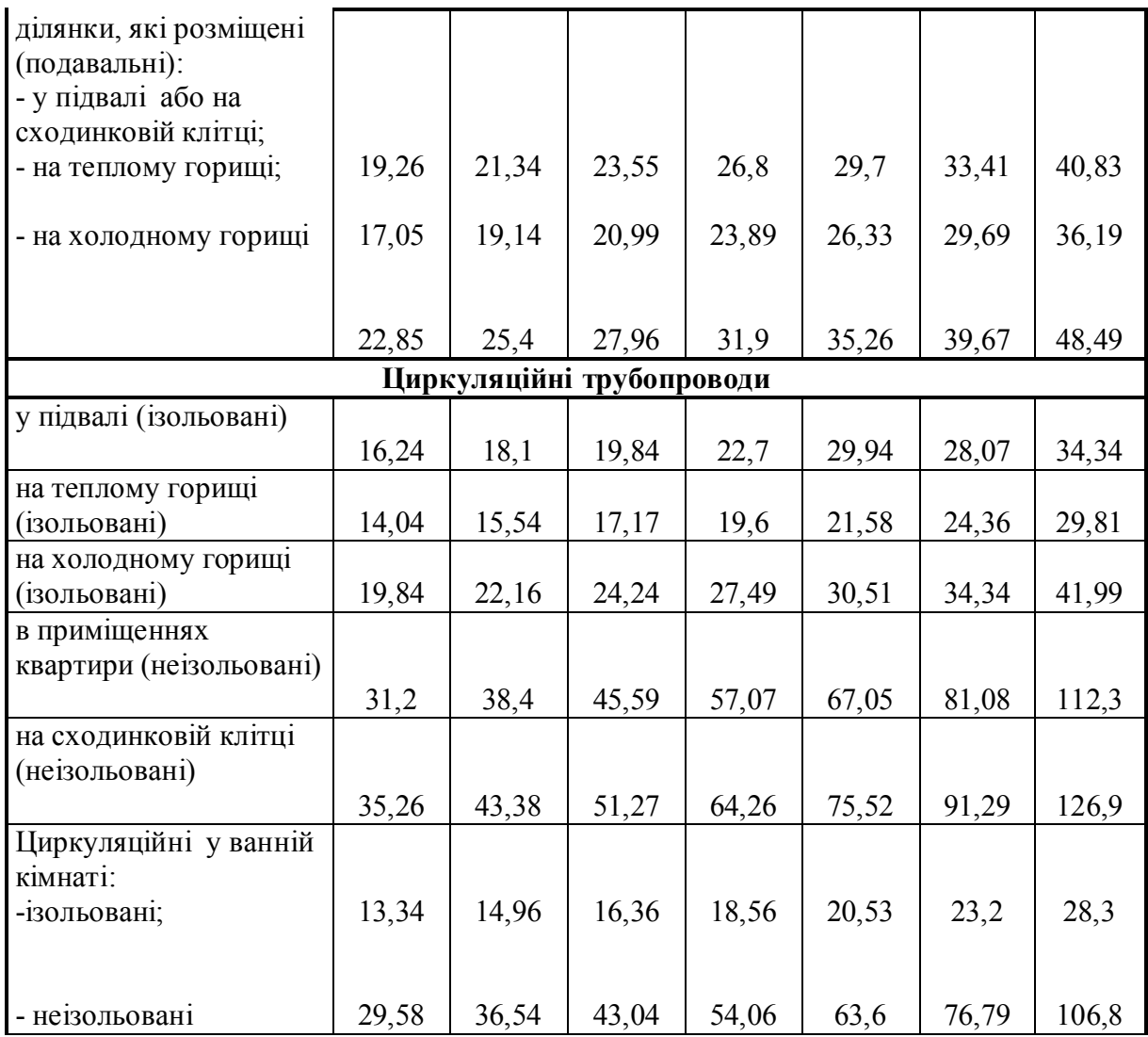

# **Таблиця 6 Коефіцієнти місцевих опорів**

## **(приблизні значення)**

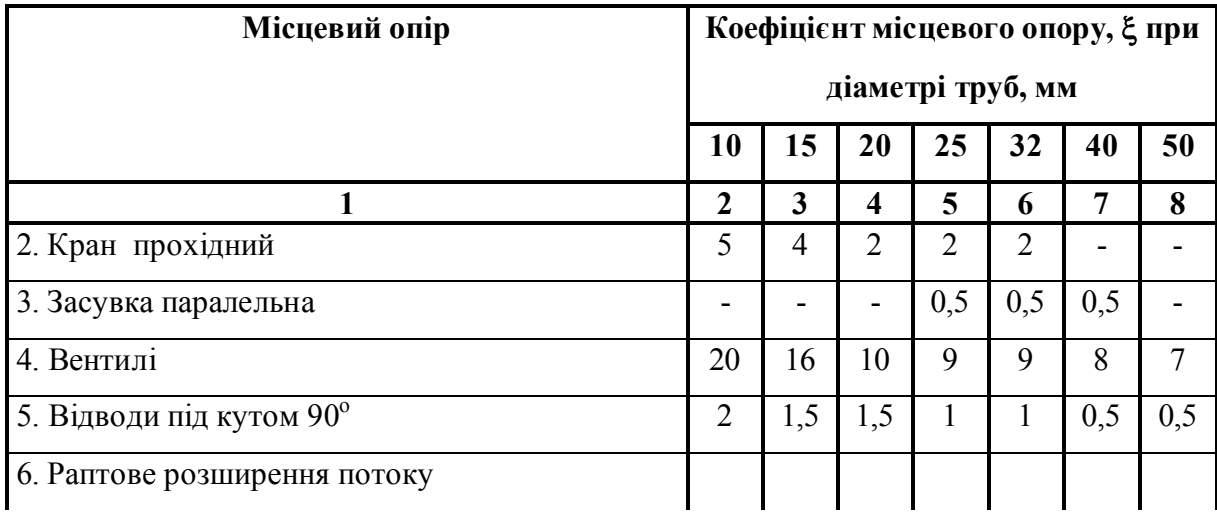

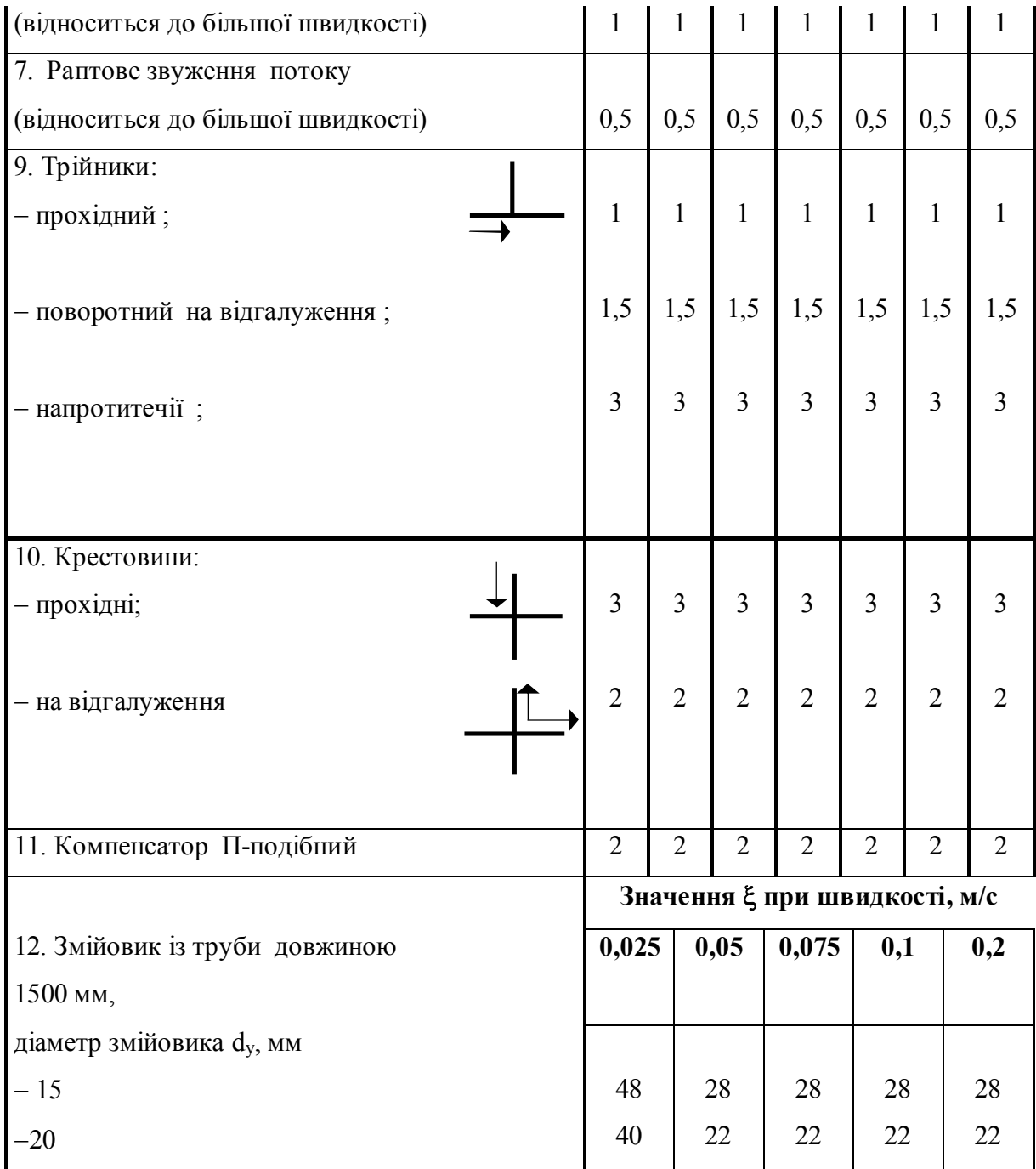

# **Додаток А**

**Таблиця 1 Значення величин залежно від кількості водорозбірних приладів N і верогітності ї одночасної дії Р**

| <b>NP</b>       | α     | <b>NP</b> | α     | <b>NP</b> | α     | <b>NP</b> | α     |
|-----------------|-------|-----------|-------|-----------|-------|-----------|-------|
| меньше<br>0,015 | 0,2   | 0,048     | 0,27  | 0,135     | 0,384 | 10,41     | 0,617 |
| 0,015           | 0,202 | 0,049     | 0,271 | 0,14      | 0,389 | 0,42      | 0,624 |
| 0,016           | 0,205 | 0,05      | 0.273 | 0,145     | 0,394 | 0,43      | 0,631 |
| 0,017           | 0.207 | 0,052     | 0,276 | 0,15      | 0,399 | 0,44      | 0,638 |

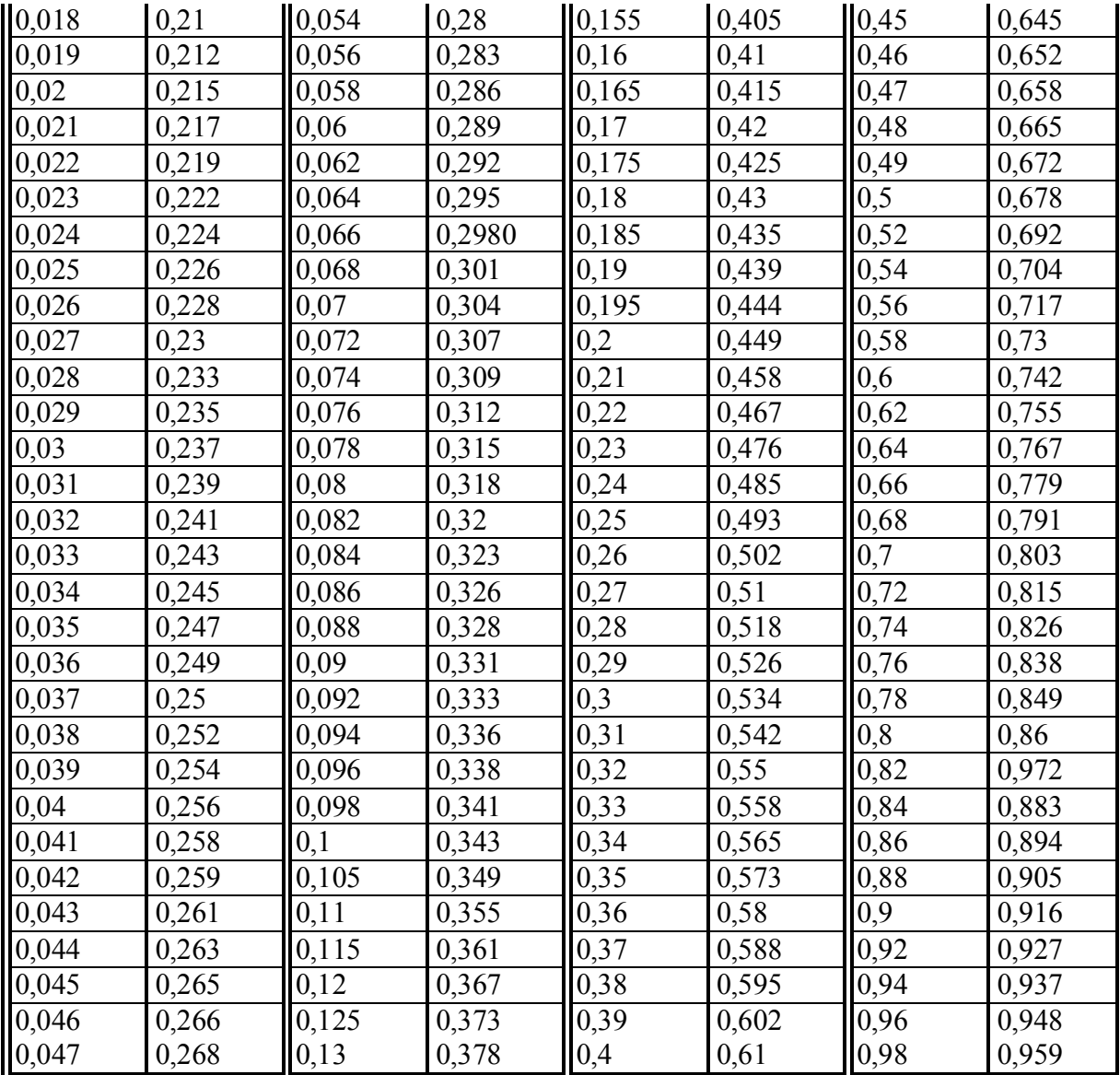

### **Продовження таблиці 1**

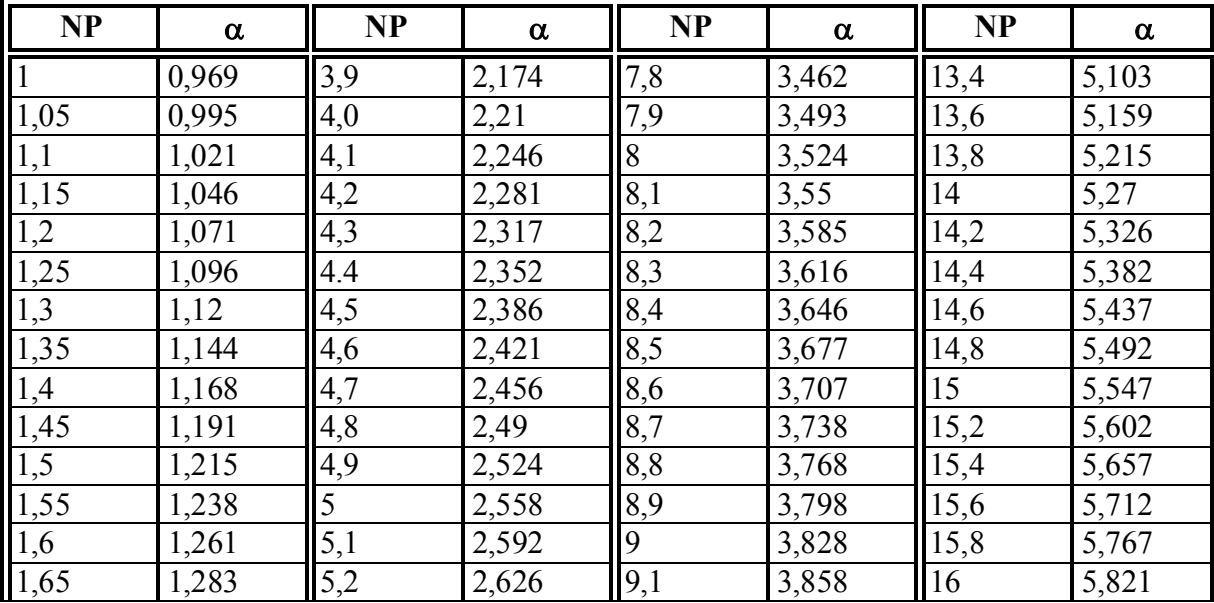

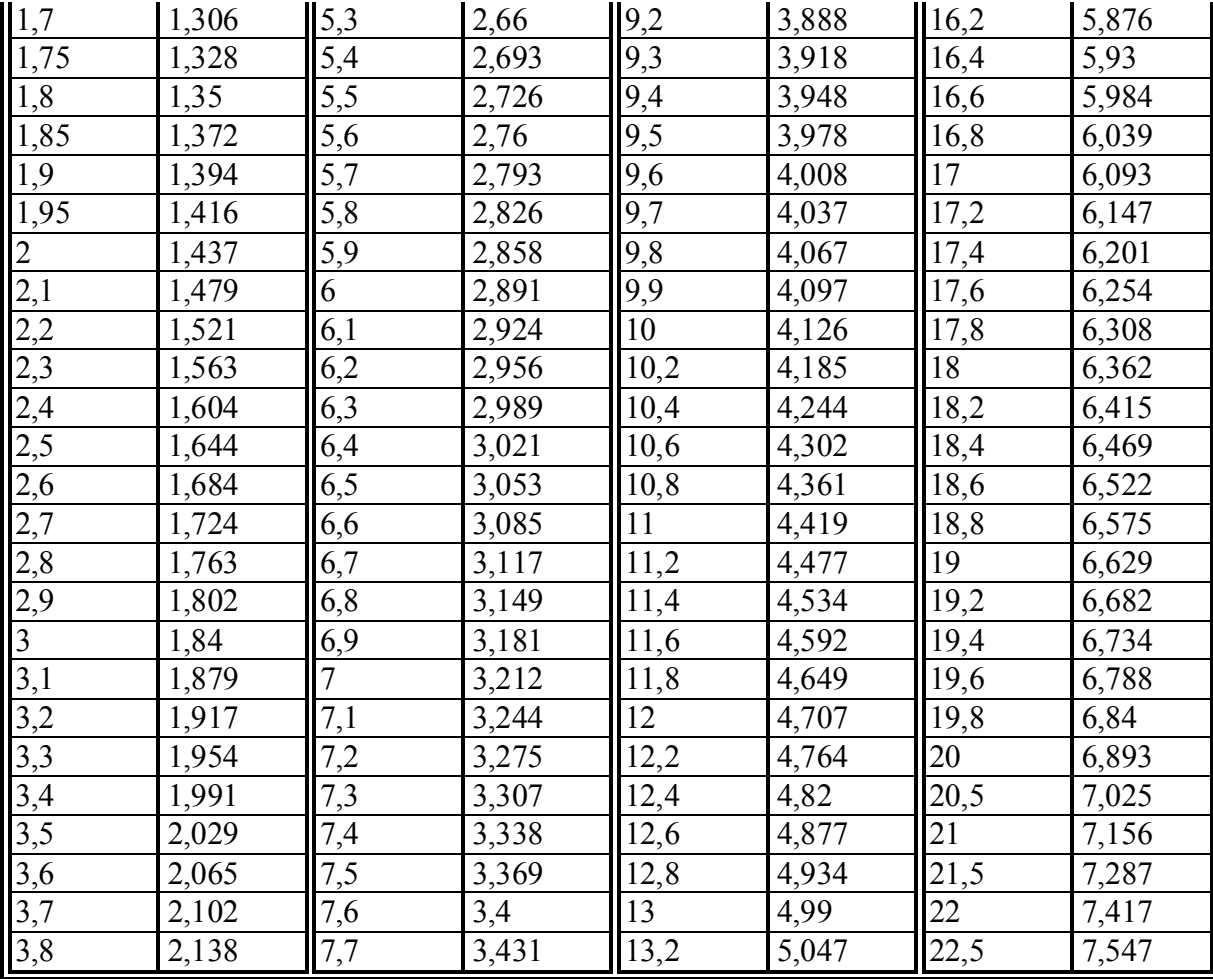

**Продовження таблиці 1**

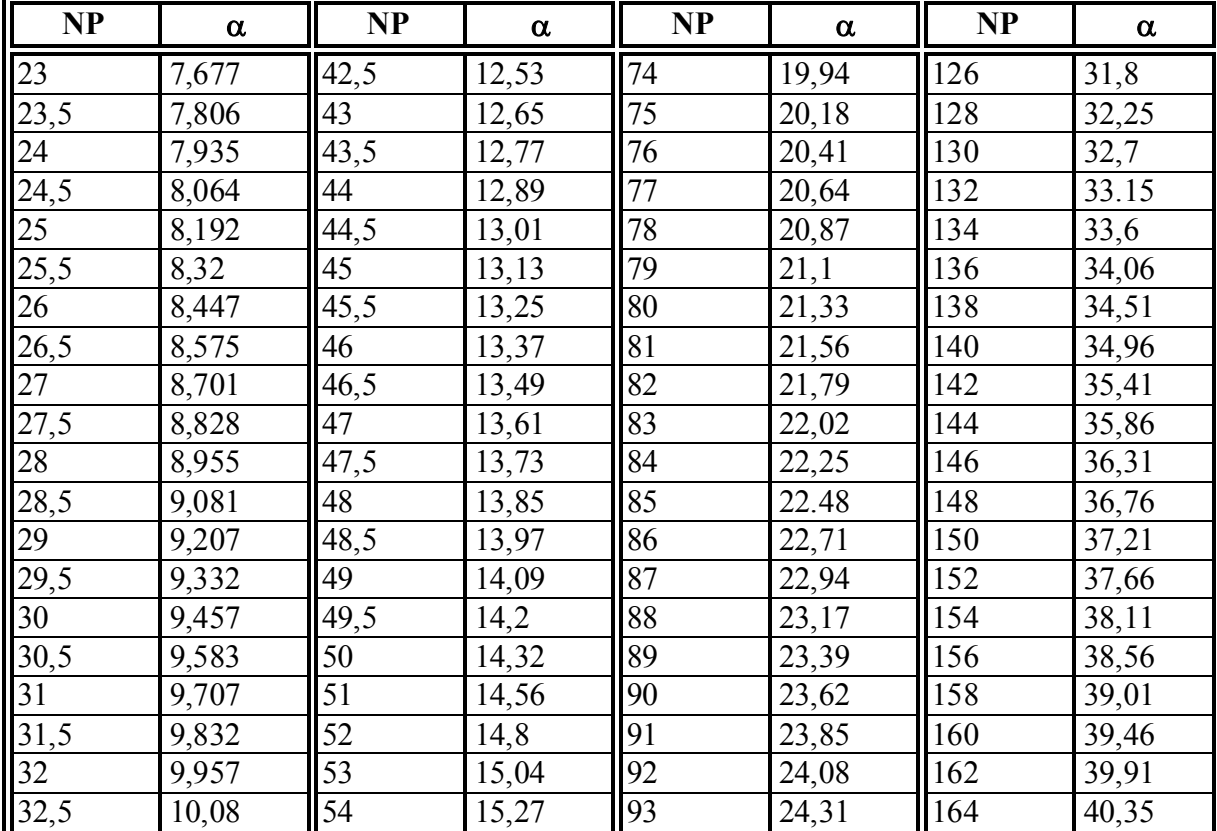

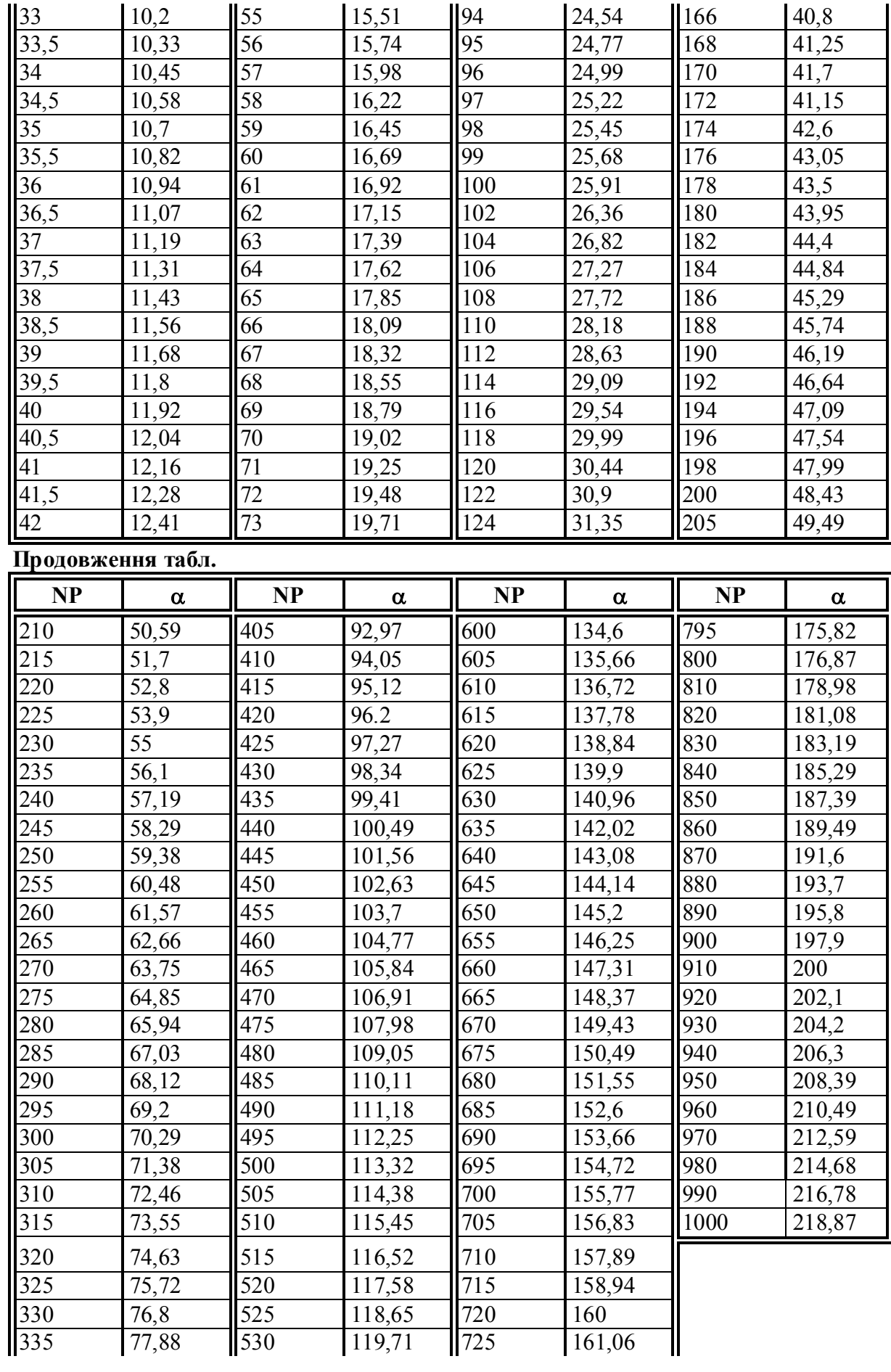

| 340 | 78,96 | 535 | 120,78 | 730 | 162,11 |
|-----|-------|-----|--------|-----|--------|
| 345 | 80,04 | 540 | 121,84 | 735 | 163,17 |
| 350 | 81,12 | 545 | 122,91 | 740 | 164,22 |
| 355 | 82,2  | 550 | 123,97 | 745 | 165,28 |
| 360 | 83,28 | 555 | 125,04 | 750 | 166,33 |
| 365 | 84,36 | 560 | 126,1  | 755 | 167,39 |
| 370 | 85,44 | 565 | 127,16 | 760 | 168,44 |
| 375 | 86,52 | 570 | 128,22 | 765 | 169,5  |
| 380 | 87,6  | 575 | 129,29 | 770 | 170,55 |
| 385 | 88,67 | 580 | 130,35 | 775 | 171,6  |
| 390 | 89,75 | 585 | 131,41 | 780 | 172,66 |
| 395 | 90,82 | 590 | 132,47 | 785 | 173,71 |
| 400 | 91,9  | 595 | 133,54 | 790 | 174,76 |

**Додаток 3 Розміри баків-акумуляторів**

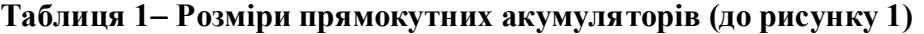

| Ємність, | <b>MBH</b> |         | Розміри, м | Товщина | Maca,     |      |
|----------|------------|---------|------------|---------|-----------|------|
| $M^3$    |            | Довжина | Ширина     | Висота  | листової  | КГ   |
|          |            |         |            |         | сталі, мм |      |
| 1,0      | 718        | 1,5     | 0,8        | 1,0     |           | 250  |
| 1,6      | 718        | 1,8     | 0,8        | 1,25    |           | 326  |
| 2,5      | 719        | 1,9     | 1,0        | 1,5     | 4,0       | 449  |
| 4,0      | 719        | 2,4     | 1,25       | 1,5     |           | 607  |
| 6,3      | 719        | 3,7     | 1,25       | 1,5     |           | 845  |
| 10,0     | 720        | 3,5     | 1,6        | 2,0     |           | 1199 |
| 16,0     | 720        | 3,1     | 2,25       | 2,5     |           | 1793 |
| 25,0     | 721        | 4,0     | 2,25       | 2,5     | 5,0       | 2643 |
| 40,0     | 721        | 6,25    | 2,6        | 2,5     |           | 3624 |

**Таблиця 2 Розміри акумуляторів тепломережі Мосэнерго ( до рис. 2)**

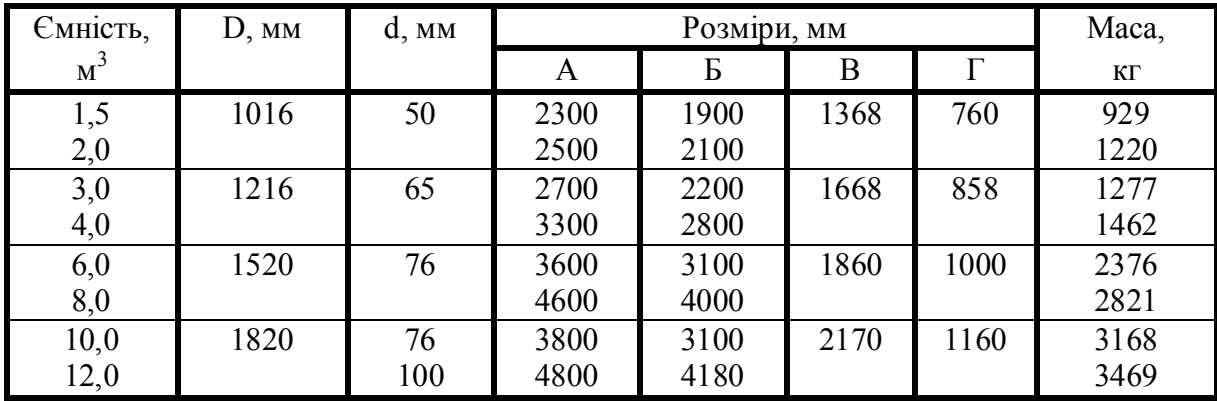

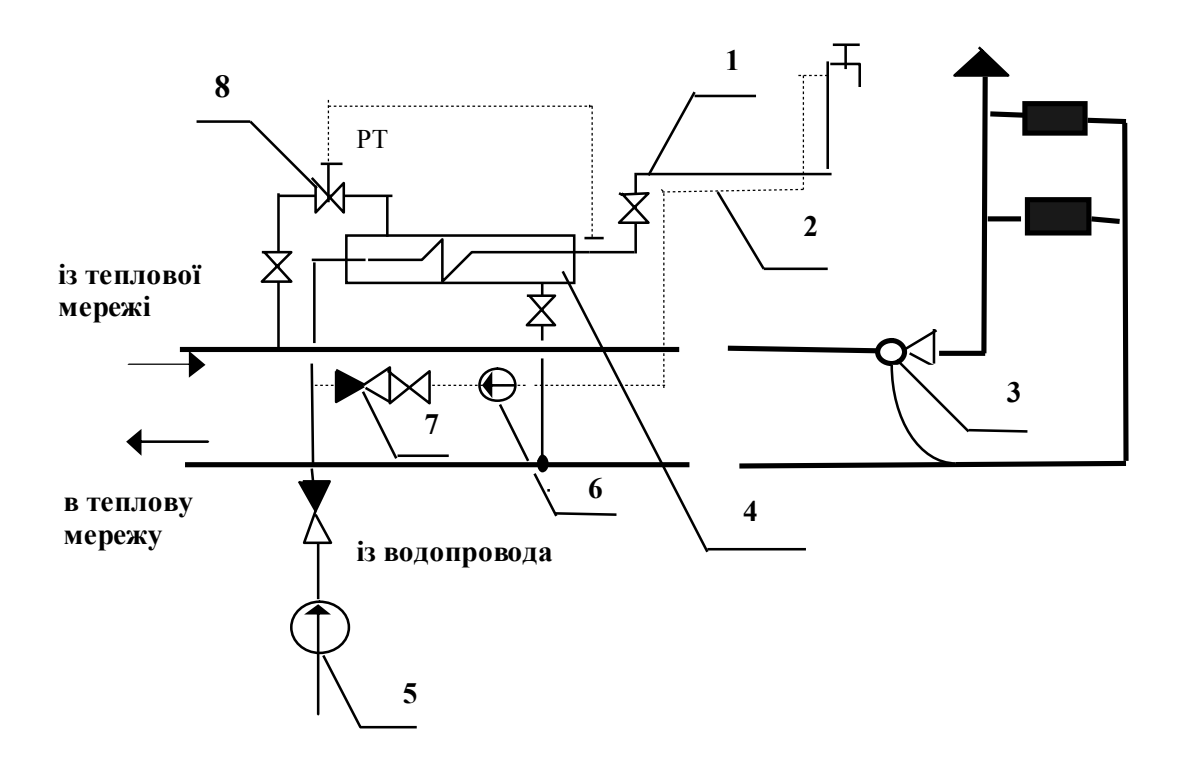

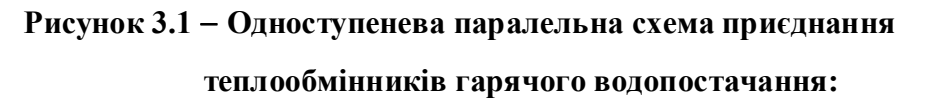

- 1 подавальний трубопровід системи гарячого водопостачання;
- 2- циркуляційний трубопровід системи гарячого водопостачання;
- 3- елеватор системи опалення;
- 4 теплообмінник; 5 підкачуючий насос;
- 6 циркуляційний насос; 7 зворотний клапан;
- 8 регулятор температури.

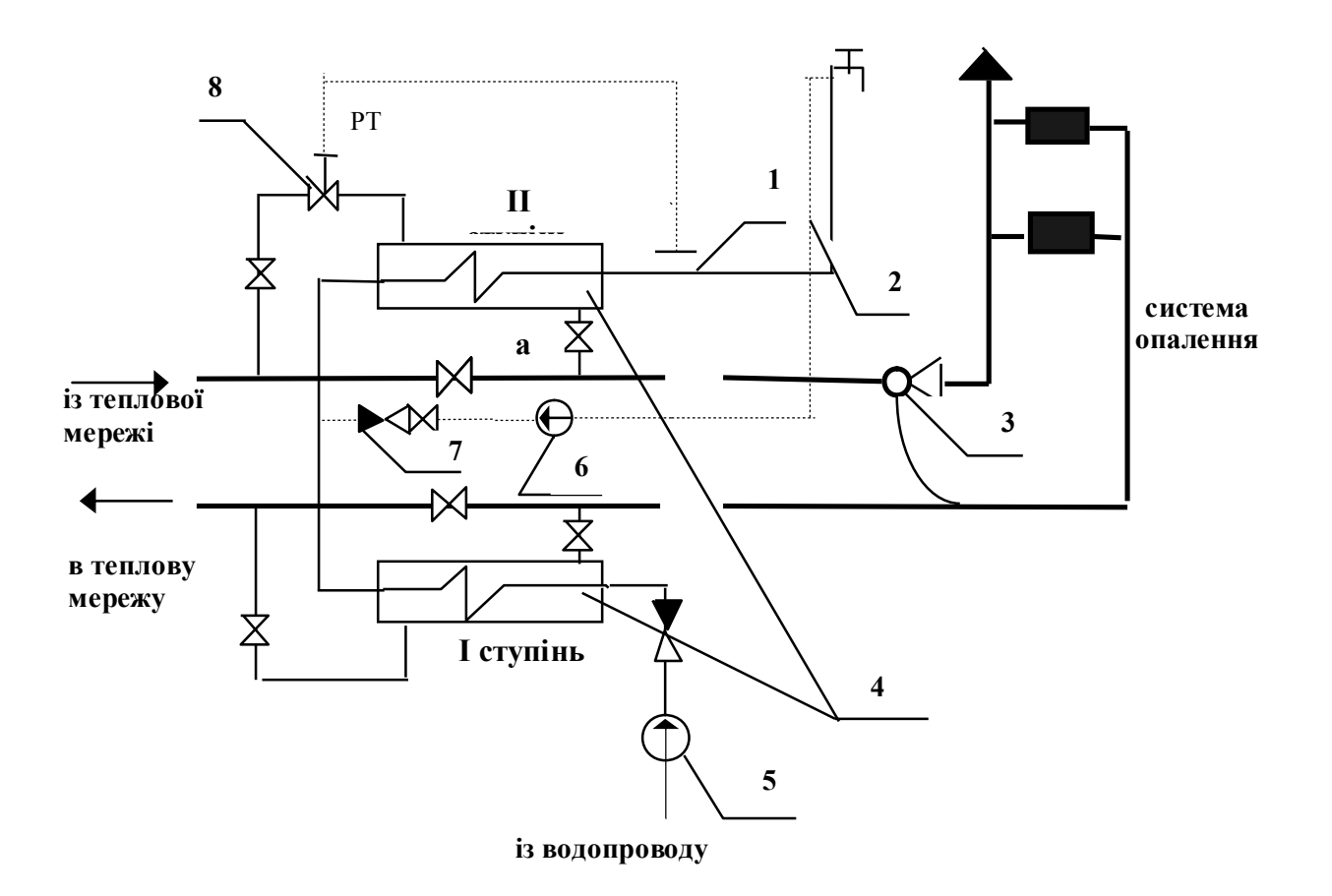

# **Рисунок 3.2 Двоступенева послідовна схема підключення теплообмінників гарячого водопостачання:**

- 1 подавальний трубопровід системи гарячого водопостачання;
- 2- циркуляційний трубопровід системи гарячого водопостачання;
- 3- елеватор системи опалення;
- 4 теплообмінник; 5 підкачуючий насос;
- 6 циркуляційний насос; 7 зворотний клапан;
- 8 регулятор температури.

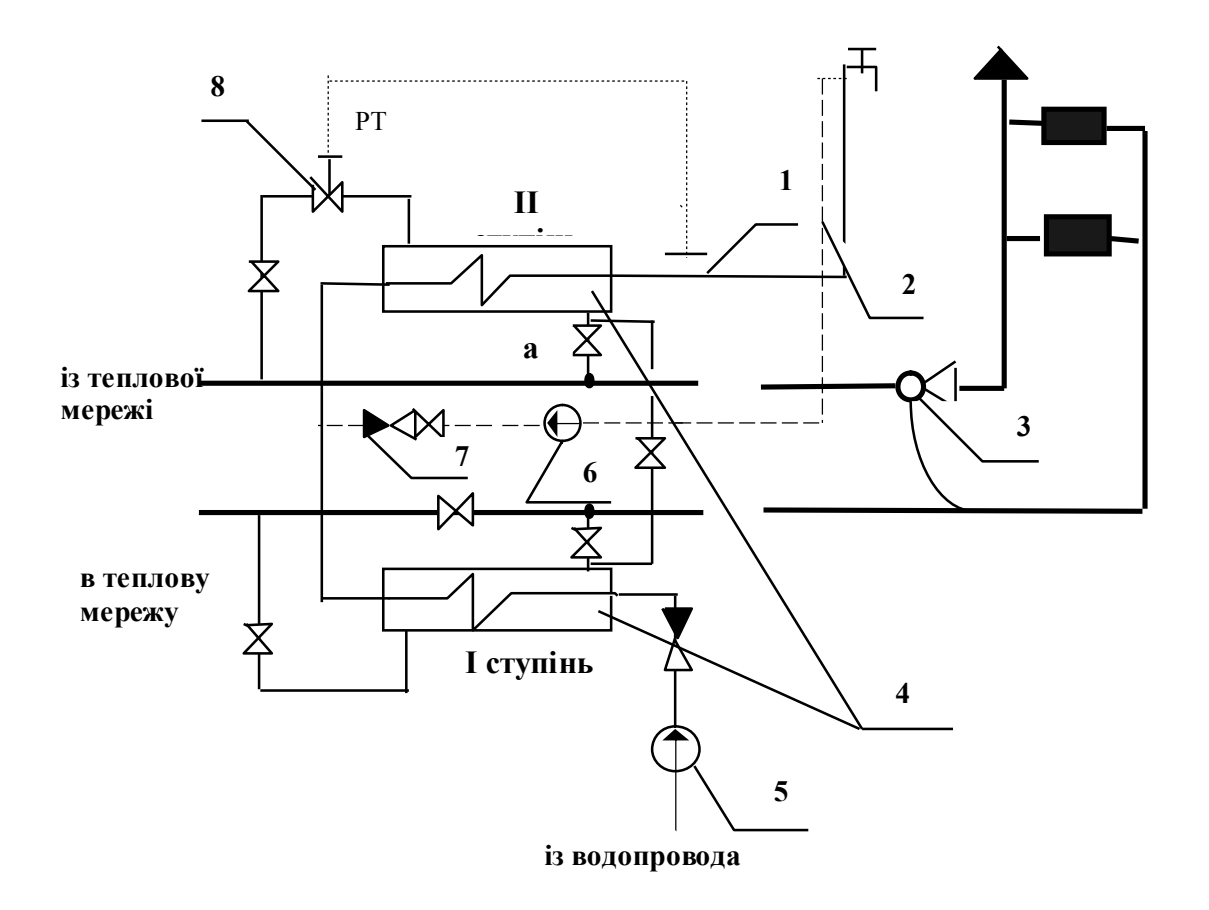

# **Рисунок 3.3 Двоступенева змішана схема підключення теплообмінників до теплової мережі:**

- 1- подавальний трубопровід системи гарячого водопостачання;
- 2- циркуляційний трубопровід системи гарячого водопостачання;
- 3- елеватор системи опалення; 4- теплообмінник; 5- підкачуючий насос;
- 6- циркуляційний насос; 7- зворотний клапан; 8- регулятор температури

### **Додаток**

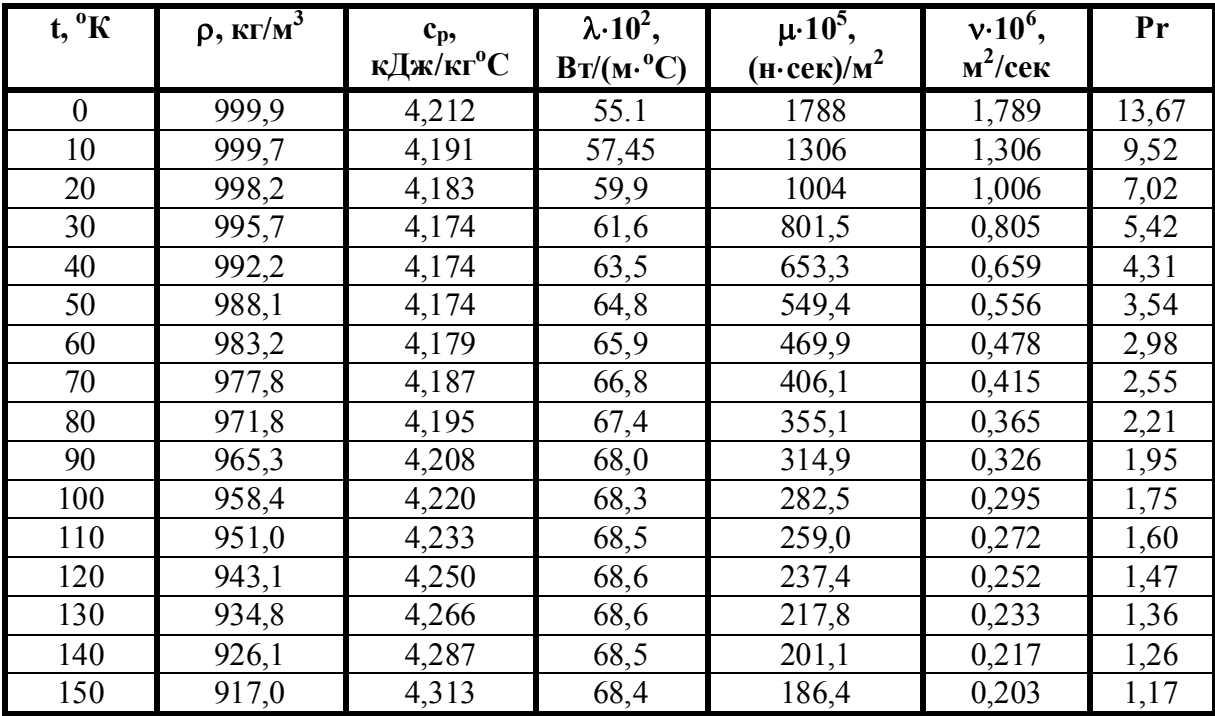

### **Фізичні параметри води на лінії насичення**

#### **Додаток**

### **ТАБЛИЦІ ДЛЯ ГІДРАВЛІЧНОГО РОЗРАХУНКУ МЕРЕЖ ВОДОПОСТАЧАННЯ**

**Таблиця .1 Значення питомих втрат тиску (1000 і )та швидкості води (v, м/с), для стальних водопровідних труб d= 1025 мм (ГОСТ 3262-75 і ГОСТ 10704-76 ).**

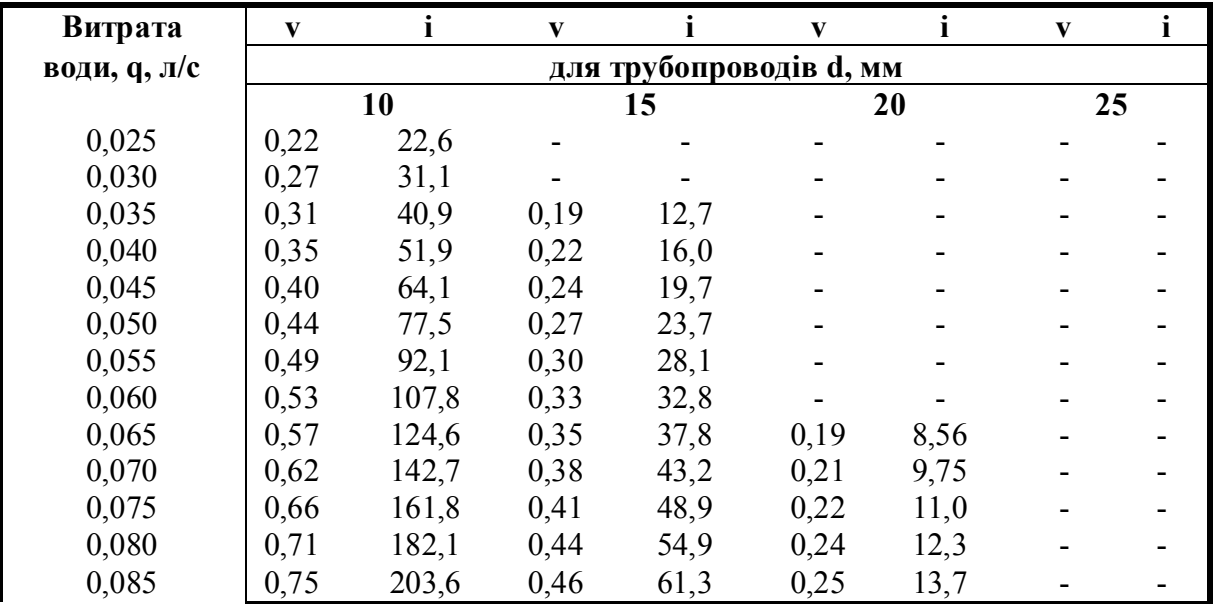

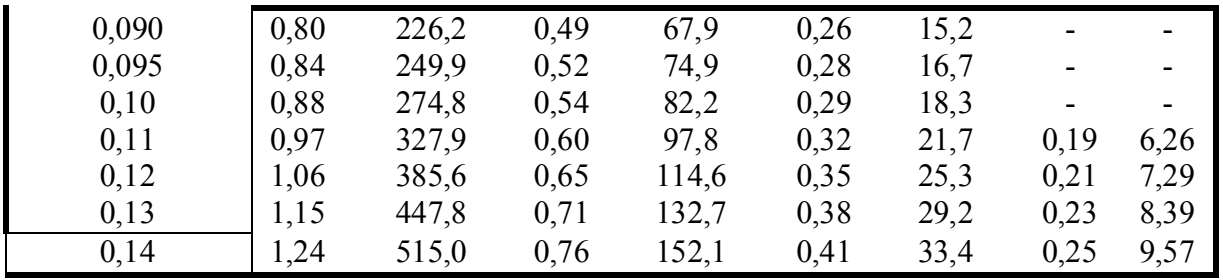

| $q, \pi/c$ | V                            | L                        | $\mathbf{V}$ |                              | V    | Ť     | $\mathbf{V}$ | п        | V                        | $\mathbf i$              | V    |                          | V                        | L                        | $\mathbf{V}$ | Ť.                       |
|------------|------------------------------|--------------------------|--------------|------------------------------|------|-------|--------------|----------|--------------------------|--------------------------|------|--------------------------|--------------------------|--------------------------|--------------|--------------------------|
|            |                              | для трубопроводів, d, мм |              |                              |      |       |              |          |                          |                          |      |                          |                          |                          |              |                          |
|            |                              | 10                       |              | 15                           |      | 20    |              | 25<br>32 |                          | 40                       |      | 50                       |                          | 65                       |              |                          |
| 0,15       | 1,33                         | 591,2                    | 0,82         | 172,7                        | 0,44 | 37,8  | 0,26         | 10,8     | $\blacksquare$           | $\blacksquare$           |      | $\overline{\phantom{0}}$ |                          | $\overline{\phantom{a}}$ |              |                          |
| 0,16       | 1,41                         | 672,6                    | 0,87         | 194,6                        | 0,47 | 42,5  | 0,28         | 12,1     | $\blacksquare$           | $\blacksquare$           |      | $\overline{\phantom{0}}$ | $\blacksquare$           | ۰                        |              |                          |
| 0,17       | 1,50                         | 759,3                    | 0,92         | 217,7                        | 0,50 | 47,4  | 0,30         | 13,5     |                          | $\overline{\phantom{0}}$ |      | $\overline{\phantom{0}}$ | -                        | $\overline{\phantom{0}}$ |              |                          |
| 0,18       | 1,59                         | 851,3                    | 0,98         | 242,1                        | 0,53 | 52,6  | 0,32         | 14,9     | $\overline{\phantom{0}}$ | $\overline{\phantom{0}}$ |      | $\overline{\phantom{0}}$ |                          | $\blacksquare$           |              |                          |
| 0,19       | 1,68                         | 948,5                    | 1,03         | 267,7                        | 0,56 | 58,0  | 0,33         | 16,4     |                          |                          |      | $\blacksquare$           | $\overline{\phantom{0}}$ | ۰                        |              |                          |
| 0,20       | 1,77                         | 1051                     | 1,09         | 294,6                        | 0,59 | 63,7  | 0,35         | 18,0     | 0,20                     | 4,58                     |      | $\overline{\phantom{0}}$ | $\overline{\phantom{0}}$ | $\blacksquare$           |              |                          |
| 0,25       | 2,21                         | 1642                     | 1,36         | 453,1                        | 0,74 | 95,8  | 0,44         | 26,9     | 0,25                     | 6,78                     |      |                          | $\blacksquare$           | $\overline{\phantom{a}}$ |              |                          |
| 0,30       | 2,65                         | 2365                     | 1,63         | 652,5                        | 0,88 | 134,1 | 0,53         | 37,4     | 0,30                     | 9,37                     | 0,23 | 4,80                     |                          | $\blacksquare$           |              |                          |
| 0,35       | 3,09                         | 3219                     | 1,90         | 888,1                        | 1,03 | 178,5 | 0,62         | 49,5     | 0,35                     | 12,3                     | 0,27 | 6,30                     |                          | $\blacksquare$           |              |                          |
| 0,40       | $\blacksquare$               |                          | 2,18         | 1160                         | 1,18 | 229,0 | 0,70         | 63,2     | 0,40                     | 15,7                     | 0,30 | 7,98                     |                          | $\blacksquare$           |              |                          |
| 0,45       | $\qquad \qquad \blacksquare$ | $\blacksquare$           | 2,45         | 1468                         | 1,32 | 288,3 | 0,79         | 78,5     | 0,45                     | 19,4                     | 0,34 | 9,84                     | 0,20                     | 2,84                     |              |                          |
| 0,50       | $\overline{\phantom{0}}$     |                          | 2,72         | 1812                         | 1,47 | 356,0 | 0,88         | 95,3     | 0,50                     | 23,4                     | 0,38 | 11,9                     | 0,23                     | 3,42                     |              |                          |
| 0,55       | $\overline{\phantom{0}}$     |                          | 2,99         | 2193                         | ,62  | 430,7 | 0,97         | 113,8    | 0,55                     | 27,8                     | 0,42 | 14,1                     | 0,25                     | 4,05                     |              |                          |
| 0,60       | -                            |                          | -            | $\overline{\phantom{0}}$     | 1,77 | 512,6 | 1,06         | 133,8    | 0,60                     | 32,6                     | 0,45 | 16,5                     | 0,27                     | 4,72                     |              |                          |
| 0,65       | $\overline{\phantom{a}}$     |                          | -            | $\blacksquare$               | 1,91 | 601,6 | 1,14         | 155,3    | 0,65                     | 37,7                     | 0,49 | 19,1                     | 0,29                     | 5,44                     |              | $\overline{\phantom{a}}$ |
| 0,70       | $\overline{\phantom{0}}$     |                          | ۰            | $\blacksquare$               | 2,06 | 697,7 | 1,23         | 178,5    | 0,70                     | 43,2                     | 0,53 | 21,8                     | 0,32                     | 6,21                     |              |                          |
| 0,75       | $\blacksquare$               |                          | -            | $\qquad \qquad \blacksquare$ | 2,21 | 800,9 | 1,32         | 204,9    | 0,75                     | 49,1                     | 0,57 | 24,7                     | 0,34                     | 7,02                     | 0,20         | 1,90                     |
| 0,80       | $\blacksquare$               |                          |              | $\overline{\phantom{0}}$     | 2,35 | 911,3 | 1,41         | 233,2    | 0,80                     | 55,3                     | 0,61 | 27,8                     | 0,36                     | 7,88                     | 0,21         | 2,13                     |
| 0,85       | -                            |                          | -            | $\overline{\phantom{0}}$     | 2,50 | 1029  | 1,50         | 263,2    | 0,85                     | 61,8                     | 0,64 | 31,0                     | 0,39                     | 8,78                     | 0,22         | 2,37                     |
| 0,90       |                              |                          |              |                              | 2,65 | 1153  | 1,58         | 295,1    | 0,90                     | 68,7                     | 0,68 | 34,5                     | 0,41                     | 9,73                     | 0,24         | 2,62                     |

**Таблиця .2 Значення питомих втрат тиску (1000 і )та швидкості води (v, м/с), для стальних водопровідних труб d= 1065 мм (ГОСТ 3262-75 і ГОСТ 10704-76 ).**

**Таблиця .3 Значення питомих втрат тиску (1000 і )та швидкості води (v, м/с), для стальних водопровідних труб d= 20100 мм (ГОСТ 3262-75 і ГОСТ 10704-76 ).**

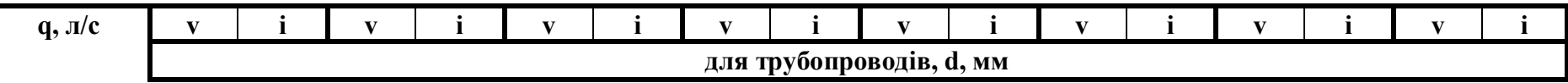

|      |      | 20                       |                          | 25                           |               | 32    |      | 40    |      | 50   |      | 65   | 80    |                          | 100                      |                          |
|------|------|--------------------------|--------------------------|------------------------------|---------------|-------|------|-------|------|------|------|------|-------|--------------------------|--------------------------|--------------------------|
| 0,95 | 2,80 | 1285                     | ,67                      | 328,8                        | 0,95          | 75,9  | 0,72 | 38,0  | 0,43 | 10,7 | 0,25 | 2,89 |       | $\overline{\phantom{0}}$ |                          |                          |
| 1,00 | 2,94 | 1424                     | ,76                      | 364,3                        | 00,           | 83,5  | 0,76 | 41,8  | 0,45 | 11,8 | 0,26 | 3,16 | -     | $\overline{\phantom{0}}$ |                          |                          |
| 1,05 | 3,09 | 1570                     | .85                      | 401,7                        | 1,05          | 91,5  | 0,80 | 45,7  | 0,48 | 12,8 | 0,28 | 3,45 | 0,20  | 1,50                     |                          |                          |
| 1,10 |      | $\overline{\phantom{0}}$ | .,94                     | 440.9                        | 1,10          | 99,8  | 0,83 | 49,8  | 0,50 | 14,0 | 0,29 | 3,74 | 0,21  | ,63                      | $\overline{\phantom{0}}$ | $\overline{\phantom{0}}$ |
| 1,15 |      | $\overline{\phantom{0}}$ | 2,02                     | 481,8                        | 1,15          | 108,4 | 0,87 | 54,1  | 0,52 | 15,1 | 0,30 | 4,05 | 0,22  | 1,77                     |                          |                          |
| 1,20 |      | ۰.                       | 2,11                     | 524,7                        | ,20           | 117,4 | 0,91 | 58,5  | 0,54 | 16,4 | 0,32 | 4,37 | 0,23  | l,90                     |                          |                          |
| 1,25 |      | -                        | 2,20                     | 569,3                        | ,25           | 127,0 | 0,95 | 63,2  | 0,57 | 17,6 | 0,33 | 4,70 | 0,234 | 2,04                     |                          |                          |
| 1,30 |      | $\overline{\phantom{0}}$ | 2,29                     | 615,7                        | 1.30          | 137,4 | 0,98 | 67,9  | 0,59 | 18,9 | 0,34 | 5,04 | 0,24  | 2,19                     |                          |                          |
| 1,35 |      | $\blacksquare$           | 2,38                     | 664,0                        | 1,35          | 148,2 | 1,02 | 72,9  | 0,61 | 20,3 | 0,36 | 5,39 | 0,25  | 2,34                     |                          |                          |
| 1,40 |      | $\overline{\phantom{0}}$ | 2,46                     | 714,1                        | $\frac{1}{2}$ | 159,3 | 1,06 | 78,0  | 0,63 | 21,6 | 0,37 | 5,75 | 0,26  | 2,50                     |                          |                          |
| 1,45 |      | -                        | 2,55                     | 766,0                        | .45           | 170,9 | 1,10 | 83,3  | 0,66 | 23,1 | 0,38 | 6,13 | 0,27  | 2,66                     |                          |                          |
| 1,50 |      | $\qquad \qquad$          | 2,64                     | 819,8                        | ,50           | 182,9 | 1,14 | 88,7  | 0,68 | 24,6 | 0,40 | 6,51 | 0,28  | 2,82                     |                          |                          |
| 1,55 |      | $\overline{\phantom{0}}$ | 2,73                     | 875,3                        | 1,55          | 195,3 | 1,17 | 94,3  | 0,70 | 26,1 | 0,41 | 6,91 | 0,29  | 2,99                     | 0,19                     | 1,10                     |
| 1,60 |      | $\blacksquare$           | 2,82                     | 932,7                        | ,60           | 208,1 | 1,12 | 99,9  | 0,73 | 27,6 | 0,42 | 7,31 | 0,30  | 3,17                     | 0,20                     | 1,16                     |
| 1,65 |      | $\overline{\phantom{a}}$ | 2.90                     | 991,9                        | ,65           | 221,3 | .25  | 106,3 | 0,75 | 29,3 | 0,44 | 7,73 | 0,31  | 3,34                     | 0,203                    | 1,23                     |
| 1,70 |      | $\overline{\phantom{0}}$ | 2,99                     | 1053                         | 1,70          | 234,9 | ,29  | 112,8 | 0,77 | 30,9 | 0,45 | 8,15 | 0,32  | 3,53                     | 0,21                     | 1,29                     |
| 1,80 |      | $\overline{\phantom{0}}$ |                          | $\qquad \qquad \blacksquare$ | 1,80          | 263,4 | 1,36 | 126,5 | 0,79 | 32,6 | 0,46 | 8,59 | 0,33  | 3,71                     | 0,222                    | 1,36                     |
| 1,85 |      | $\overline{\phantom{0}}$ | $\overline{\phantom{a}}$ | ٠.                           | 1,85          | 278,2 | 1,40 | 133,6 | 0,82 | 34,3 | 0,48 | 9,04 | 0,34  | 3,90                     | 0,224                    | 1.43                     |
| 1,90 |      |                          |                          | $\overline{\phantom{0}}$     | 1,90          | 293,5 | 1,44 | 140,9 | 0,84 | 36,1 | 0,49 | 9,50 | 0,35  | 4,10                     | 0,23                     | 1,50                     |
|      |      |                          |                          |                              |               |       |      |       | 0,86 | 38,0 | 0,50 | 9,97 | 0,36  | 4,30                     | 0,24                     | 1,57                     |

**Таблиця .4 Значення питомих втрат тиску (1000 і )та швидкості води (v, м/с), для стальних водопровідних труб d= 32150 мм (ГОСТ 3262-75 і ГОСТ 10704-76 ).**

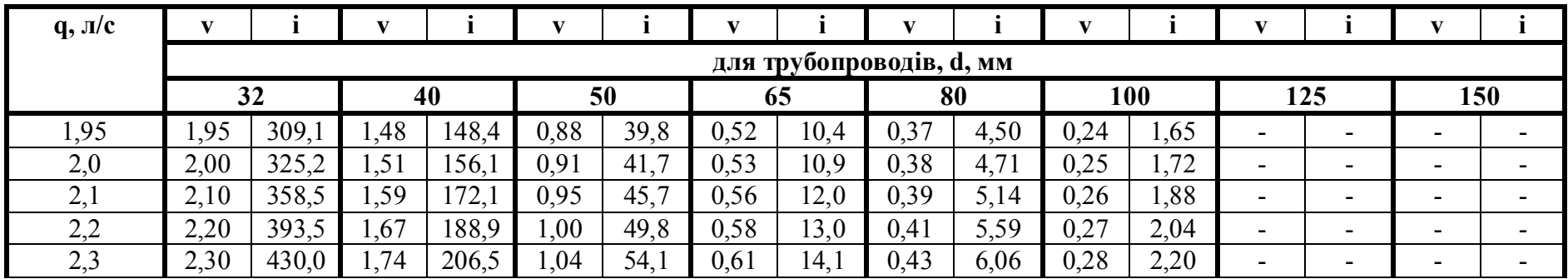

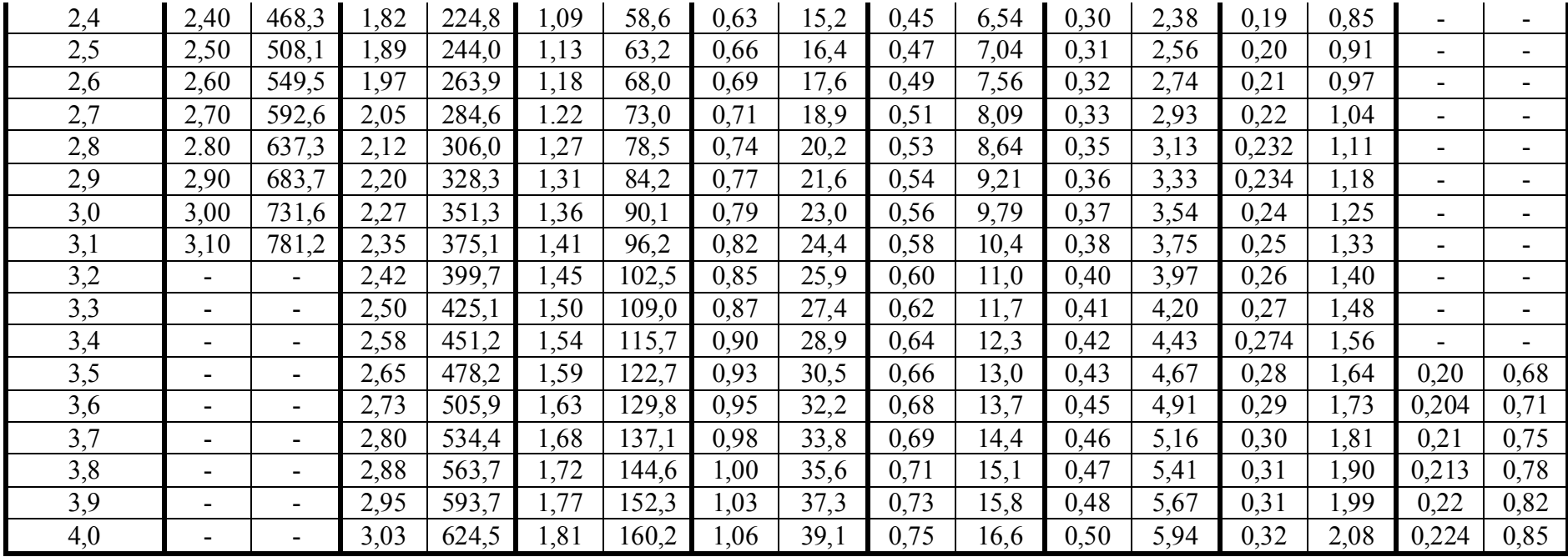

**Продовження таблиці .4 Значення питомих втрат тиску (1000 і )та швидкості води (v, м/с), для стальних водопровідних труб d= 32150 мм (ГОСТ 3262-75 і ГОСТ 10704-76 ).**

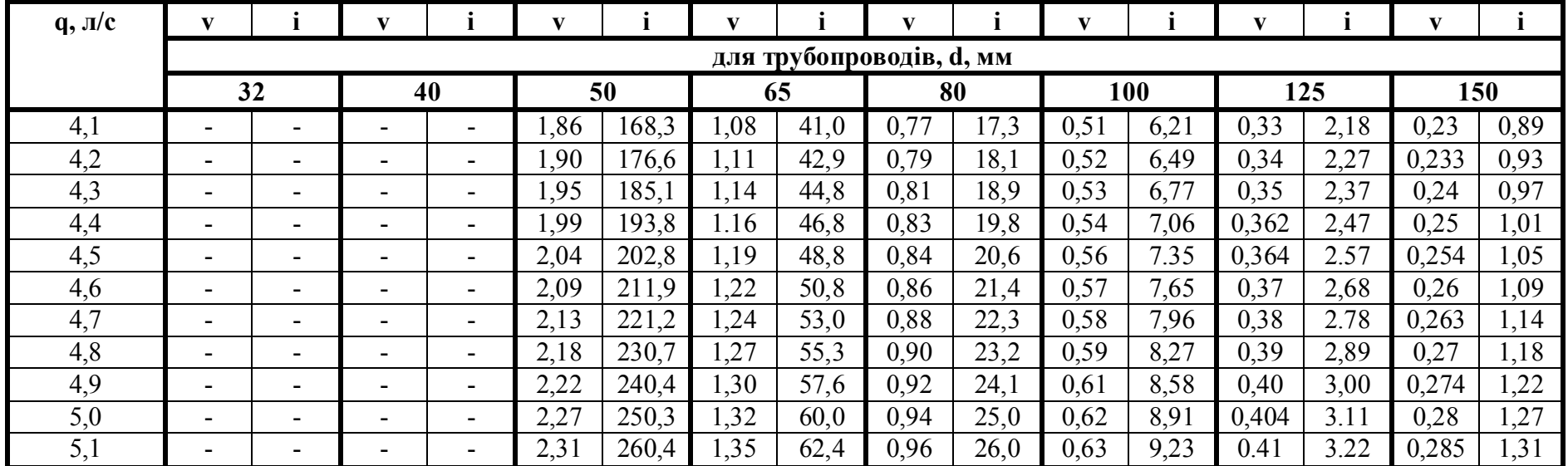

| 5,2 |                          | -                        | $\overline{\phantom{a}}$ |                          | 2,36 | 270.7 | 37                | 64,9 | 0,98 | 26,9       | 0,64 | 9,57         | 0,42  | 3,33 | 0,29  | 1,36 |
|-----|--------------------------|--------------------------|--------------------------|--------------------------|------|-------|-------------------|------|------|------------|------|--------------|-------|------|-------|------|
| 5,3 |                          | $\overline{\phantom{0}}$ | $\overline{\phantom{a}}$ | -                        | 2,40 | 281,2 | ,40               | 67,4 | 0,99 | 27Q<br>ا ت | 0,66 | 9,91         | 0,43  | 3.45 | 0,30  | 1,41 |
| 5,4 | -                        | -                        | $\overline{\phantom{a}}$ | $\overline{\phantom{a}}$ | 2,45 | 292,0 | .43               | 69,9 | 1,01 | 28,9       | 0,67 | 10,3         | 0,44  | 3,57 | 0,304 | 1.45 |
| 5,5 |                          | -                        | $\overline{\phantom{a}}$ | $\overline{\phantom{a}}$ | 2,49 | 302,9 | $\frac{1}{2}$     | 72,6 | 1,03 | 29,9       | 0,68 | 10,6         | 0,443 | 3,69 | 0,31  | 1,50 |
| 5,6 | $\overline{\phantom{a}}$ | $\overline{\phantom{0}}$ | $\sim$                   | -                        | 2,65 | 314,0 | .48               | 75,2 | 0.05 | 30,9       | 0,69 | 11,0         | 0,45  | 3,81 | 0,313 | 1,55 |
| 5,7 | $\overline{\phantom{a}}$ | -                        | $\overline{\phantom{a}}$ |                          | 2,58 | 325,3 | $\frac{1}{2}$ .51 | 77 Q | 1,07 | 31,9       | 0,71 | 11,3         | 0,46  | 3,93 | 0,32  | 1,60 |
| 5,8 |                          | -                        |                          | -                        | 2,63 | 336,8 | .,53              | 80,7 | ,09  | 33,0       | 0,72 | $\mathbf{r}$ | 0,47  | 4,06 | 0,325 | 1,65 |

**Таблиця .5 Значення питомих втрат тиску (1000 і )та швидкості води (v, м/с), для стальних водопровідних труб d= 50200 мм (ГОСТ 3262-75 і ГОСТ 10704-76 ).**

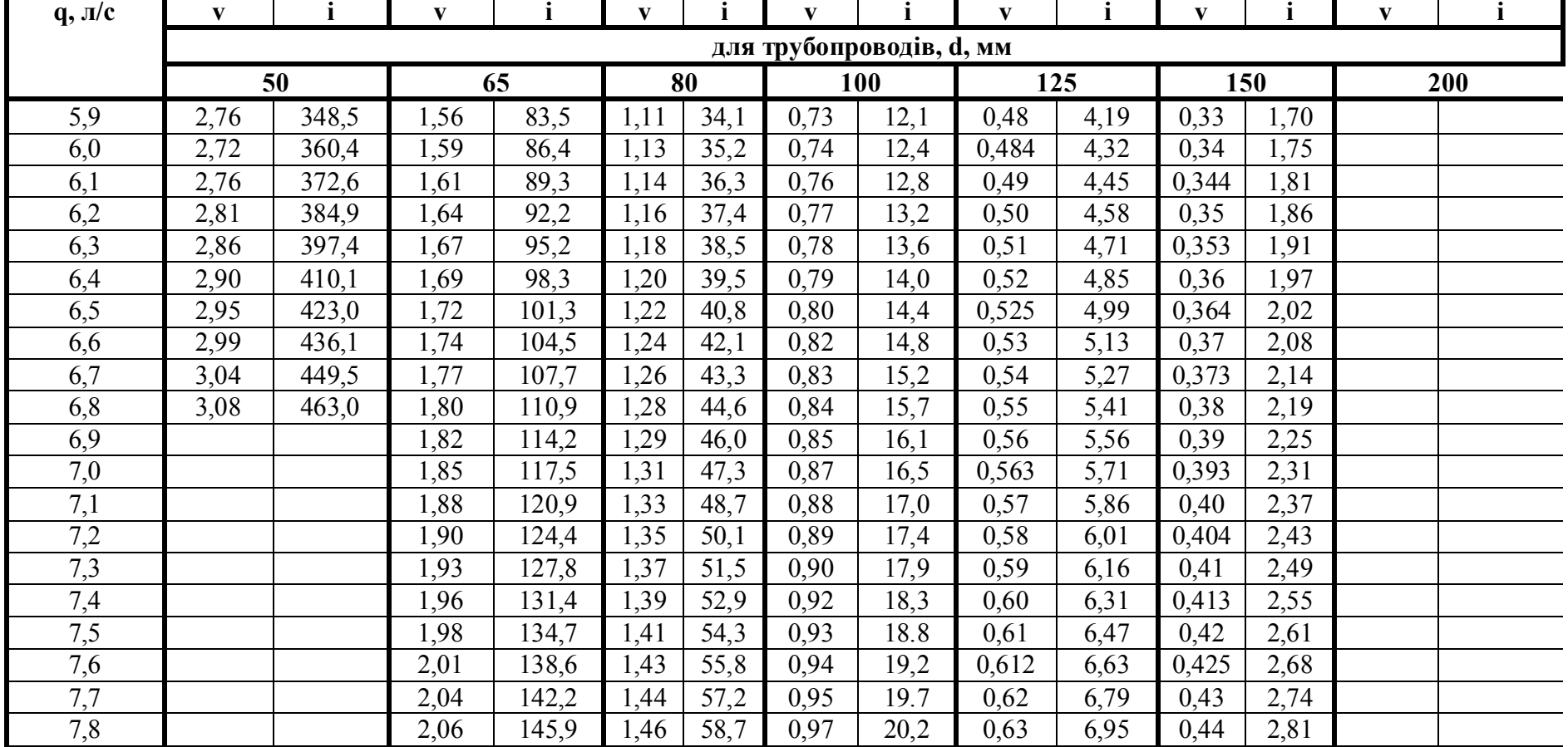

#### **ПРИКЛАДИ**

**Приклад 3.** Необхідно побудувати погодинний графік споживання і інтегральний графік витрат теплоти, а також визначити теплову потужність теллообмінників і об'єм баківакумуляторів для житлового будинку.

Кількість мешканців в будинку становить 180 чоловік. Дані споживання гарячої води у відсотках відповідно до середньогодинного споживання наведені в таблиці 10.

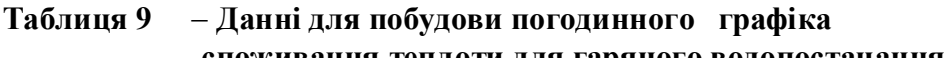

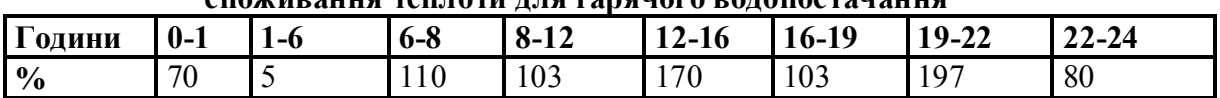

Втрати теплоти подаючими трубопроводами становлять

*Q<sup>п</sup>* = 12743 Вт, циркуляційними - *Q<sup>п</sup>* = 10225 Вт.

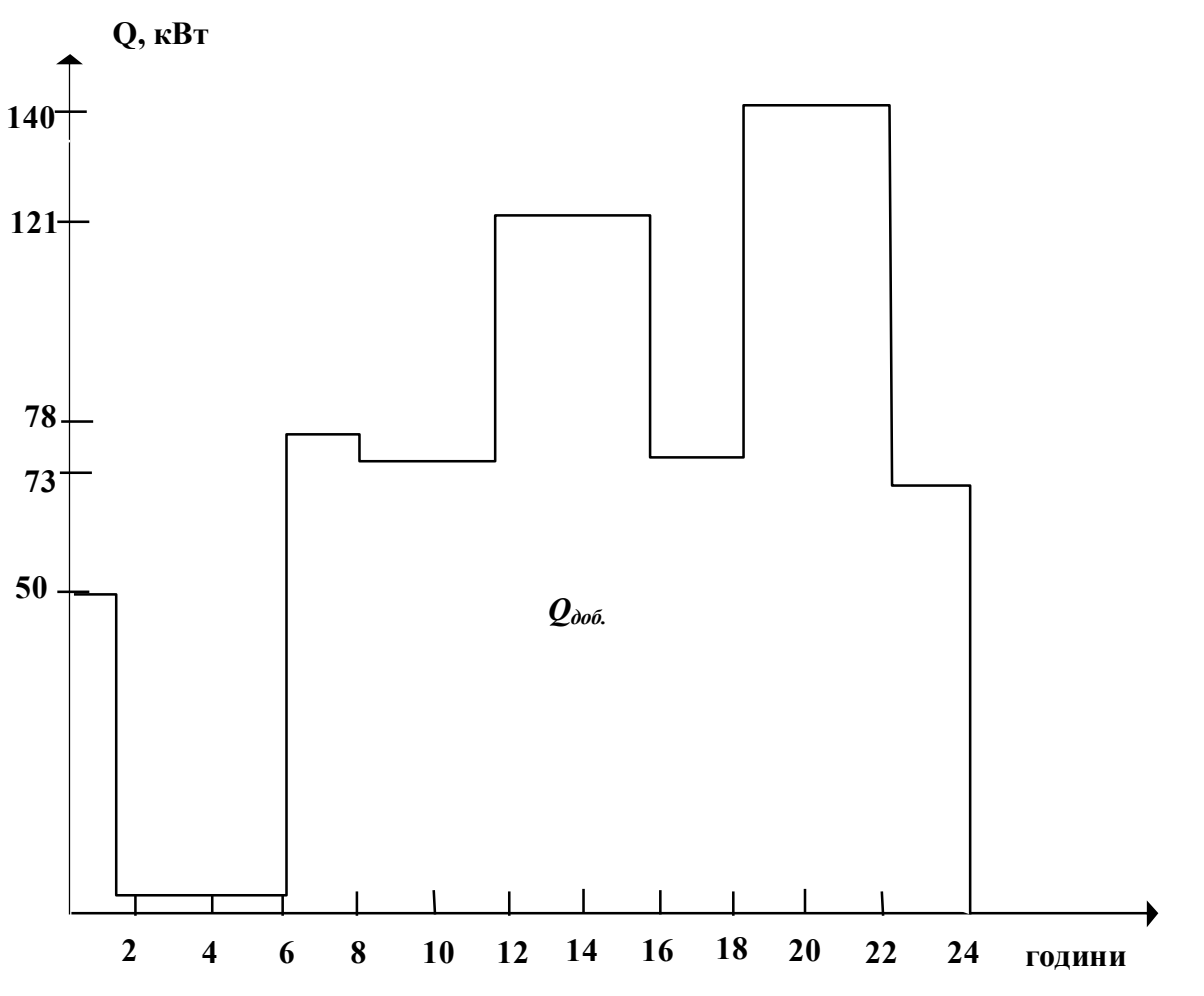

**Рисунок 6.4 Погодинний графік витрат теплоти для гарячого водопостачання**

Визначаємо середньогодинну витрату теплоти за добу найбільшого споживання:

$$
Q_{2 \, 8}^{c \, p.} = \frac{q_m \cdot m \cdot c \cdot \rho(t_{2,c,p.} - t_x)}{3600 \cdot T} + \Delta Q_{n.} + \Delta Q_{u.} =
$$
  
= 
$$
\frac{105 \cdot 180 \cdot 4187 \cdot 1 \cdot (55 - 5)}{3600 \cdot 24} + 12743 + 10225 = 71307 \text{ Bm} = 71,3 \,\kappa \text{ Bm}
$$

Розраховуємо данні споживання теплоти на гаряче водопостачання на протязі доби для житлового будинку. Результати розрахунків звносимо в таблицю 10.

**Таблиця 10 Дані витрат теплоти за годинами протягом доби**

| <b>Години</b>                 | C                   | G                        | ∝<br>ဖ              | ∞                             | ဖ<br>_<br>$\sim$<br>$\overline{\phantom{0}}$ | ບ<br>СC             | တ<br>$\overline{\phantom{0}}$ |                               |
|-------------------------------|---------------------|--------------------------|---------------------|-------------------------------|----------------------------------------------|---------------------|-------------------------------|-------------------------------|
| $\overline{\mathbf{0}}$<br>70 | $\overline{u}$<br>v | $\overline{\phantom{0}}$ | $\sqrt{2}$<br>1 I V | $\sim$<br>109                 | $\overline{u}$                               | 103                 | 197                           | 80                            |
| $\kappa Bm$                   | 50<br>υc            | 4<br>ℸ⊷                  | 70<br>О             | $\overline{\phantom{a}}$<br>- | $\sim$<br>1/1                                | $\mathbf{a}$<br>معا | .40                           | $\overline{\phantom{a}}$<br>◡ |

За допомогою даних цієї таблиці будуємо погодинний графік витрат теплоти на гаряче водопостачання. Цей графік приводиться на рисунку 6.4.

Для побудови інтегрального графіку визначаємо кількість теплоти, яка витрачена для нагрівання води в період з 0<sup>00</sup> год. до 1<sup>00</sup>, потім в період з 0<sup>00</sup>годин до 6<sup>00</sup> годин і т.д. Дані цих розрахунків приведені нижче.

 $\partial \theta$   $I^{00}$  - 50 + 4(6-1) = 65 kBm·zod., *до 6<sup>00</sup> 65+ 78(8-6) = 221 кВтгод., до 12<sup>00</sup> 221+ 73(12-8) = 513 кВтгод., до 16<sup>00</sup> 513 + 121(16-12) = 997 кВтгод., до 19<sup>00</sup> 997 + 73(19-16) = 1216 кВтгод., до 22<sup>00</sup> 1216+ 40(22-19) = 1636 кВтгод., до 24<sup>00</sup> 1636+ 57(24-22) = 1750 кВтгод.,*

На основі цих даних будуємо лінію споживання теплоти протягом доби.

Після побудови цієї лінії наносимо лінію подачі теплоти враховуючи, що теплообмінник працює рівномірно протягом 24 годин.

В даному випадку лінія подачі розташована таким чином, що на деяких участках вона нище лінії споживання, а це означає, що в деякі години доби споживач не буде забезпечений необхідною кількістю води. Тому лінію подачі потрібно перемістити паралельно самій собі вгору так, щоб вона була вище лінії споживання або торкалась її в одній точці(рис. 6.5).

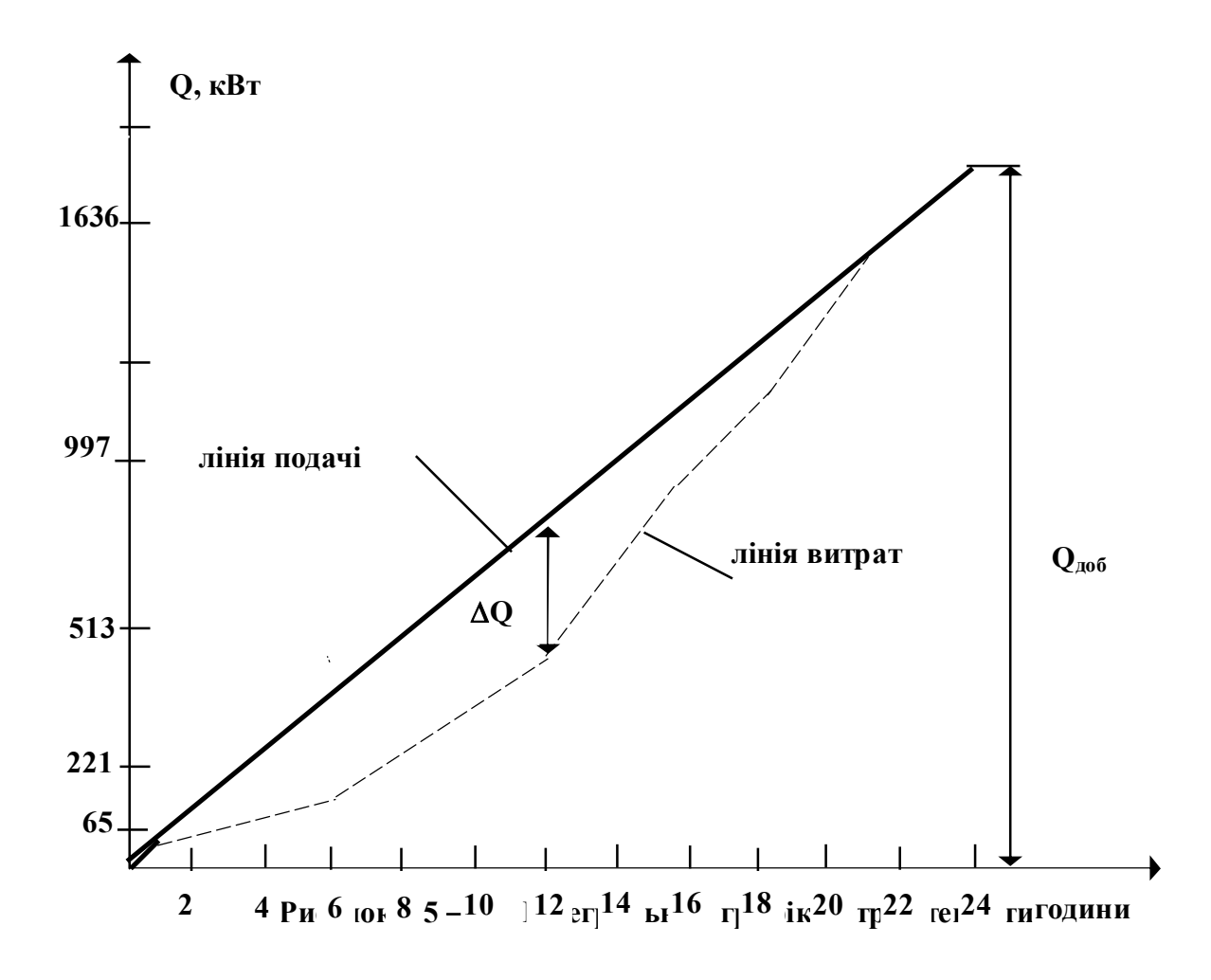

Розраховуємо продуктивність теплообмінників:

$$
Q_{me\,n\,x} = tg\alpha = \frac{Q_{\partial\,o\,\tilde{a}}}{24} = \frac{1790}{24} = 72\text{ }\kappa Bm
$$

Об'эм баку-акумулятора закритого типу в нашому випадку становить :

$$
V = \frac{\Delta Q}{c \cdot \rho (t_{max} - t_{min})} = \frac{405}{4,187 \cdot 1 (60 - 45)} = 6,4
$$
 m<sup>3</sup>

Передбачаємо встановлення двох баків-акумуляторів об'ємом *3,2 м<sup>3</sup>* кожний.

Якщо передбачити баки-акумулятори відкритого типу, об'єм баків дорівнює:

$$
V = \frac{\Delta Q}{c \cdot \rho(t_z - t_x)} = \frac{405}{4,187 \cdot 1(55 - 5)} = 1,93 \text{ m}^3
$$

#### **Приклад 4**

Необхідно розрахувати кожухотрубний теплообмінник . Схема підключення теплообмінників до теплової мережі двоступенева послідовна ( рисунок 6.7 ). Загальна теплова потужність теплообмінників становить 71 кВт. Температура первиного теплоносія на вході і на виході із теплообмінника першого ступеню становить  $\tau_2^1 = 42^o \, C$  i  $\tau_{2n}^1 = 32^o \, C$ . Температура первиного теплоносія на вході і на виході із другого ступеню теплообмінника  $\tau^{\perp}_{1n} = 77^{o}C$  і

 $\tau_I^1 = 70^\circ C$ .

Розрахунок починаємо з визначення температури водопровідної води після І ступеню підігрівання. Температуру води, частково підігріту для потреб гарячого водопостачання в першому ступені, приймаємо на 5÷7 °С нижче за температуру гріючої води, тобто  $t_n^1 = \tau_2^1 - 5^\circ C = 42 - 5 = 37^\circ C$ . Температура холодної водопровідної води дорівнює  $t_x = 5$ <sup> $o$ </sup>  $C$ , температура гарячої води  $t_r$ =60 $^{\circ}$ С. Таким чином, у першій ступені воду підігрівають від температури  $t_x$ =+5<sup>0</sup>С до температури  $t'_n = +37^{\theta}C$ , а в другій ступені від температури  $t'_n = +37^{\circ}C$  до температури  $t_z = 60^{\circ}C$ . Визначена температура водопровідної води на вході в кожний ступінь іна виході із нього дає можливість загальну теплову потужність розділити між окремими ступенями. Мета цього поділу- визначити теплову потужність окремо для першого та другого ступеню теплообмінників. Розділимо загальну теплову потужність між окремим ступенями. Спочатку визначемо теплову потужність теплообмінників для першого ступеню, а потім для другого.

Теплова потужність для першого ступеню нагрівання водопровідної водидорівнює

$$
Q_I = Q_{\text{me} n} \frac{t_n^1 - t_x}{t_z - t_x} = 7I \frac{37 - 5}{60 - 5} = 4I, 3\kappa \text{ Bm}
$$

Теплова потужність теплообмінника ІІ ступеню:

$$
Q_{II} = Q_{me n} \frac{t_{z.} - t_n^{\dagger}}{t_z - t_x} = 7I \frac{60 - 37}{60 - 5} = 29.7 \kappa \quad Bm
$$

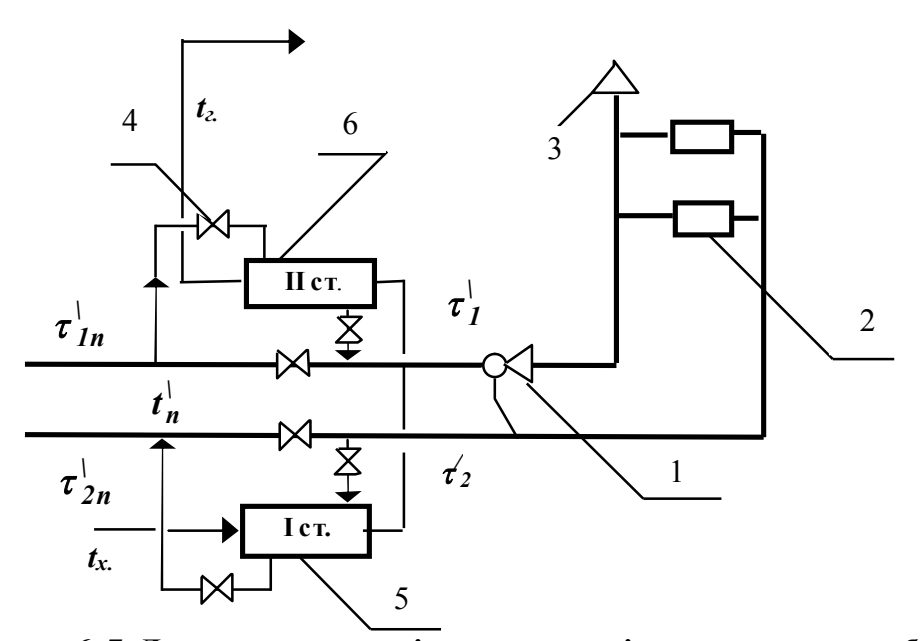

**Рисунок 6. 7 Двуступенева послідовна схема підключення теплообмінників** 1- елеватор системи опалення; 2- гріючі прилади системи опалення; 3- пристрій для відведення повітря; 4- засувка; 5- перша ступінь нагрівання водопровідної води; 6 друга ступінь нагрівання водопровідної води.

Перевіркою може бути рівняння у вигляді:

# $Q_{me\,n\,n\,n} = Q_I + Q_{II} = 4I,3 + 29,7 = 7I\kappa$  Bm

Виконаємо тепловий розрахунок теплообмінника для першого ступеню нагрівання води . З цією метою визначаємо витрату водопровідної води (вторинного теплоносія) для потреб гарячого водопостачання. Ця витрата становить

$$
G_{\text{em.}}^I = \frac{Q_I}{c(t_n^1 - t_x)} = \frac{41,3}{4,187(37 - 5)} = 0,31 \text{ K}t/c
$$

Приймаємо, що вторинний теплоносій рухається по трубках, швидкість води в трубках приймаємо на рівні w= 0,8 м/с і визначаємо площу перерізу трубок

$$
f_{m p.} = \frac{G_{\text{em.}}^I}{w_{\text{em.}} 1000} = \frac{0,31}{0,8 \cdot 1000} = 0,000385 \text{ m}^2
$$

На основі визначеної площі перерізу трубок підбираємо водоводяний теплообмінник для гарячого водопостачання №1 (ОСТ 34-588-68) [5]. Площа перерізу трубок вказаного теплообмінника становить  $f_{\bm{m} \, \bm{p}} = 0,00062 \pi^2$ , площа поверхні нагрівання однієї секції теплообмінника становить — становить —  $f_c$   $_{e,\kappa}$ =  $0{,}75{\cal M}^2$ , площа перерізу міжтрубного простору-  $f$ <sub>м.т р.</sub> = 0,00116 м<sup>2</sup>.

Розраховуємо дійсну швидкість води в трубках

$$
w_{\text{em.}}^{\partial.} = \frac{0,31}{0,00062 \cdot 1000} = 0,5 \text{ m / c};
$$

Визначаємо витрату і швидкість первинного теплоносія

$$
G_{n\varphi}^{I}=\frac{Q_{\text{mean}}^{I}}{c(\tau_{2}^{I}-\tau_{2n}^{I})}=\frac{41,3}{4,187(42-32)}0,986 \text{ kr/c};
$$

$$
w_{n \varphi.} = \frac{G_{n \varphi.}^{I}}{f_{Mmp.}} = \frac{0,986}{0,00116 \cdot 1000} = 0,85 \text{ m/c};
$$

– за допомогою формул (6.9.а) та (6.9.б) розраховуємо коефіцієнти  $\alpha_1$  і  $\alpha_2$ 

$$
\alpha_{1} = \left[ 1630 + 21 \frac{42 + 32}{2} - 0.041 \left( \frac{42 + 32}{2} \right)^{2} \right] \frac{0.85^{0.8}}{2} = 4607 \text{ Br/m}^{20} \text{C};
$$
  

$$
\alpha_{2} = \left[ 1630 + 21 \frac{37 + 5}{2} - 0.041 \left( \frac{37 + 5}{2} \right)^{2} \right] \frac{0.5^{0.8}}{2} = 2698 \text{ Br/m}^{20} \text{C}.
$$

Розраховані коефіцієнти  $\alpha_1$  та  $\alpha_2$  дають можливість визначити коефіцієнт теплопередачі, який дорівнює

$$
K = \frac{\alpha_1 \cdot \alpha_2}{\alpha_1 + \alpha_2} = \frac{46707 \cdot 2696}{4607 + 2696} = 1700 \text{ Br/m}^{20} \text{C}.
$$

Приймаємо схему руху первинного та вторинного теплоносія протитечії (рисунок 6.7). При такій схемі  $\Delta t_0 = \tau_{2n}' - t_x = 32 - 5 = 27^\circ C$ ,  $\Delta t_m = \tau_2' - t_n' = 42 - 37 = 5^{\circ}C$ 

Середньологаріфмічна різниця температур між первинним і вторинним теплоносієм

$$
\Delta t_{c p.} = \frac{\Delta t_{\delta} - \Delta t_{m}}{ln \frac{\Delta t_{\delta}}{\Delta t_{m}}} = \frac{27 - 5}{ln \frac{27}{5}} = 13^{o} C
$$

Площа поверхні теплообміну для першого ступеню підігрівання води становить

$$
F = \frac{Q_{\text{me}\,n}}{\mu K \Delta t_{\text{cp.}}} = \frac{41,3 \cdot 1000}{0,8 \cdot 1700 \cdot 13} = 2,248 \,\text{m}^2
$$
, a kinkicto ceruiñ rennooónihihura apoibhioe

$$
n = \frac{F}{f_{c \text{ e.K}}} = \frac{2,248}{0,75} = 3
$$
 cexuii.

Приймаємо теплообмінник першої ступені нагрівання водопровідної води із трьох секцій.

Аналогічно розраховують ІІ ступінь нагрівання води.

Гідравлічний опір теплообмінника по вторинному теплоносію, тобто по водопровідній воді для першого ступеню:

$$
H_{\text{gm.}}^I = 0.53 \cdot w_{\text{gm.}}^2 \cdot n = 0.53 \cdot 0.5^2 \cdot 3 = 0.3975 \text{ M.B.CT.}
$$

Гідравлічний опір по первинному теплоносію для цього ж ступеня  $H_{n\,ep.}^{II} = 1,1 \cdot w_{n\,ep.}^{2} \cdot n = 1,1 \cdot 0,85^{2} \cdot 3 = 2,38$  m.b.ct.